# Digrafos

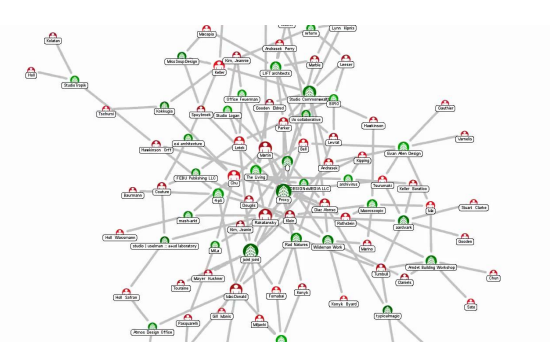

Fonte: Force Directed Graph

Referências: Directed graphs (SW): slides, vídeo.

 $= 0.98$ 

# Digrafos

Um **digrafo** (directed graph) consiste de um conjunto de vértices (bolas) e um conjunto de arcos (flechas)

AULA 20

Exemplo: representação de um digrafo

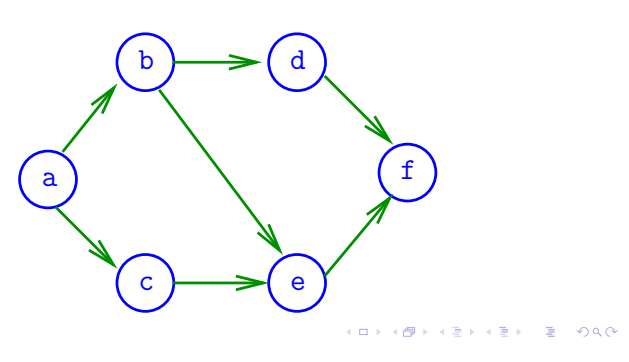

#### Ponta inicial e final

Para cada arco v-w, o vértice v é a **ponta inicial** e w é a **ponta final**

Exemplo:  $v$  é ponta inicial e  $w$  é ponta final de  $v-w$ 

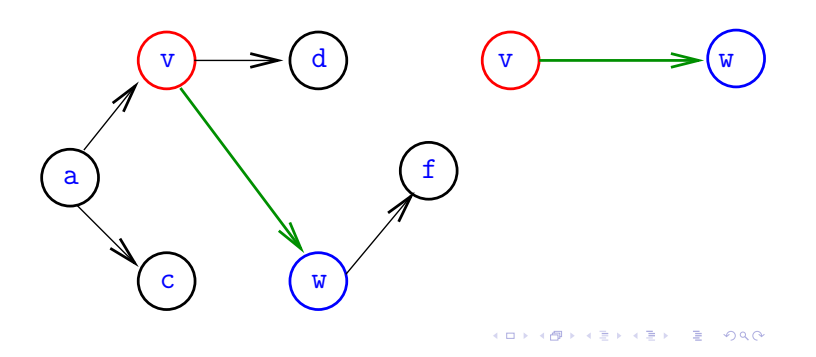

#### Arcos

Um **arco** é um par ordenado de vértices Exemplo: v e w são vértices e v-w é um arco

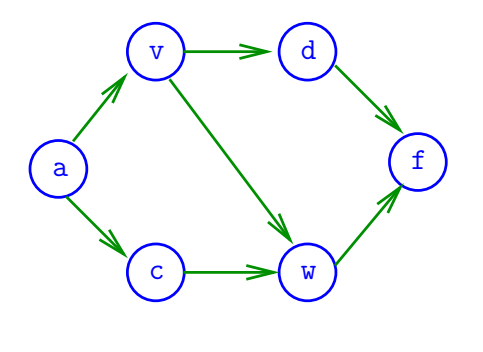

Arcos anti-paralelos

Dois arcos são **anti-paralelos** se a ponta inicial de um é ponta final do outro

Exemplo: v-w e w-v são anti-paralelos

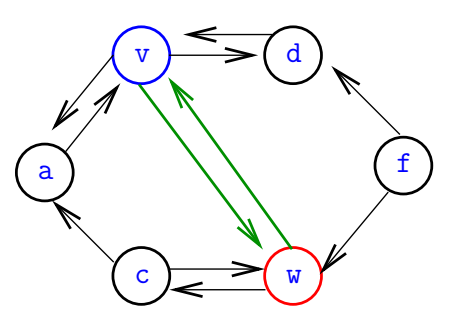

## Digrafos simétricos

Um digrafo é **simétrico** se cada um de seus arcos é anti-paralelo a outro

Exemplo: digrafo simétrico

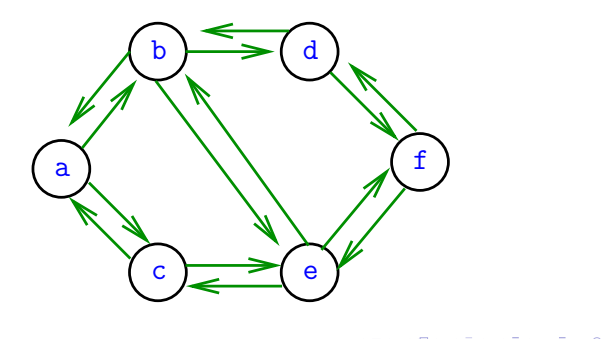

### Número de arcos

Quantos arcos, no máximo, tem um digrafo com V vértices?

## Graus de entrada e saída

grau de entrada de v= no. arcos com ponta final v **grau de saída** de  $v = no$ . arcos com ponta inicial v Exemplo: v tem grau de entrada 1 e de saída 2

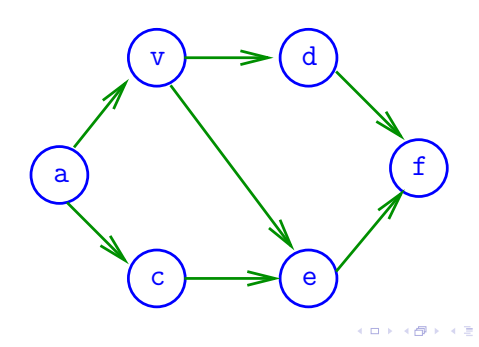

### Número de arcos

Quantos arcos, no máximo, tem um digrafo com V vértices?

A resposta é V  $\times$   $(V-1) = \Theta(V^2)$ 

digrafo **completo** = todo par ordenado de vértices distintos é arco

digrafo **denso** = tem "muitos" muitos arcos

digrafo **esparso** = tem "poucos" arcos

**AREVER E DAG** 

# Especificação

Digrafos podem ser especificados através de sua lista de arcos

#### Exemplo:

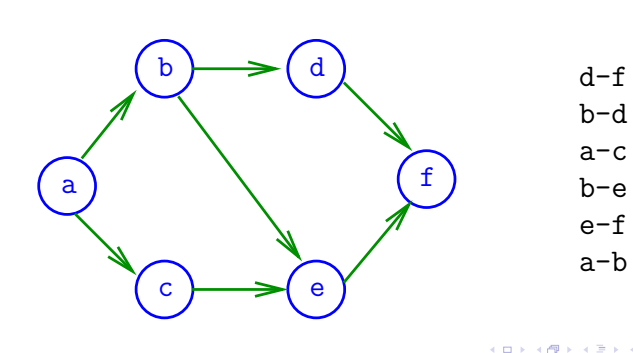

 $rac{1}{2}$ 

# Grafos

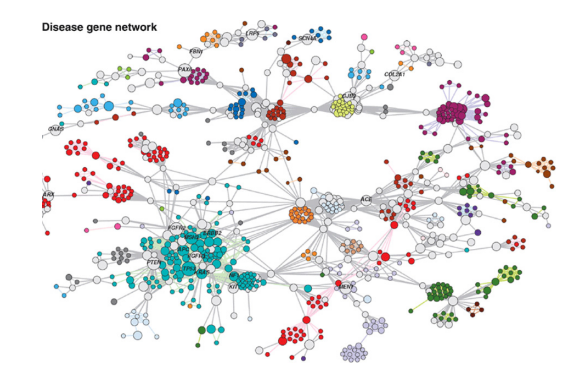

Fonte: Scaling Computation of Graph Structured Data with NScale

Referências: Undirected graphs (SW): slides, vídeo.

## Grafos

Um **grafo** é um digrafo **simétrico** Exemplo: um grafo

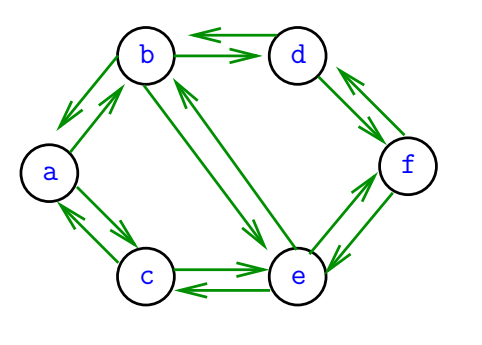

## Grafos

Um **grafo** é um digrafo **simétrico** Exemplo: representação usual

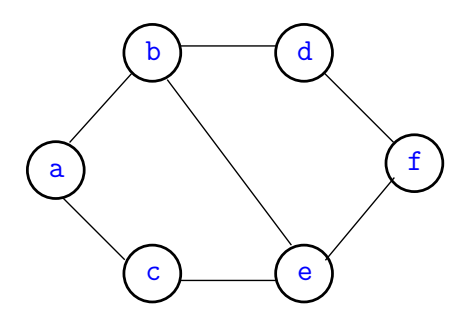

 $3000$  $-4.49 - 1.$  $\alpha$  in a second field.  $\Box$ 

#### Arestas

Uma **aresta** é um par de arcos anti-paralelos. Exemplo: b-a e a-b são a **mesma** aresta

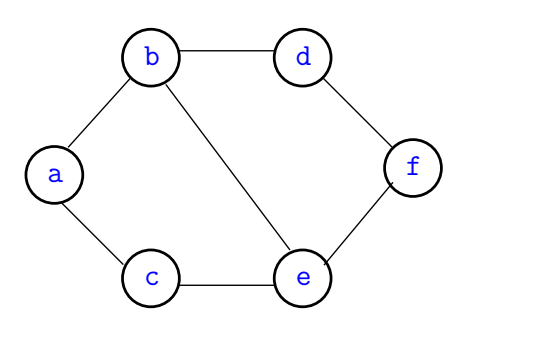

 $200$ 

#### Graus de vértices

Em um grafo

**grau** de v = número de arestas com ponta em v Exemplo: v tem grau 3

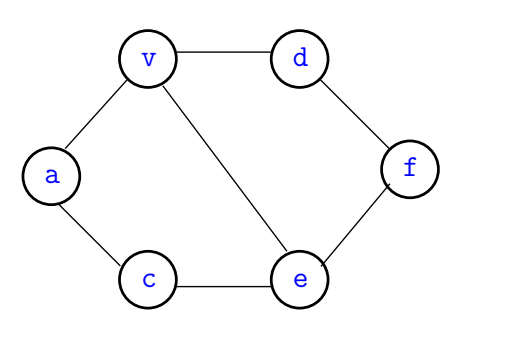

# Especificação

Grafos podem ser especificados através de sua lista de arestas

Exemplo:

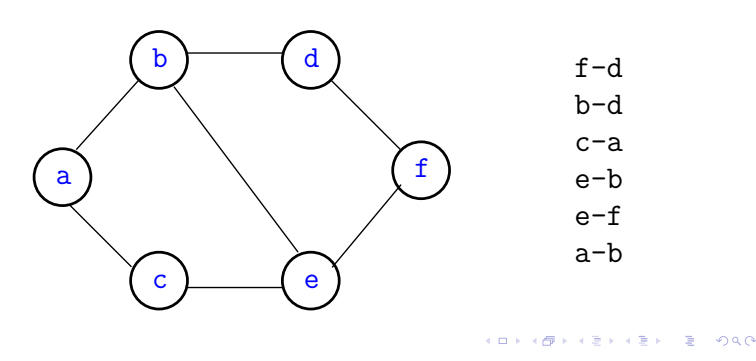

#### Número de arestas

Quantas arestas, no máximo, tem um grafo com V vértices?

**OF REFRESHED PRO** 

K **D X K (D X X B X X B X X B X X D X C X** 

 $000$ 

## Número de arestas

Quantas arestas, no máximo, tem um grafo com V vértices?

A resposta é V ×  $(V-1)/2 = \Theta(V^2)$ 

grafo **completo** = todo par **não**-ordenado de vértices distintos é aresta

# Digrafos no computador

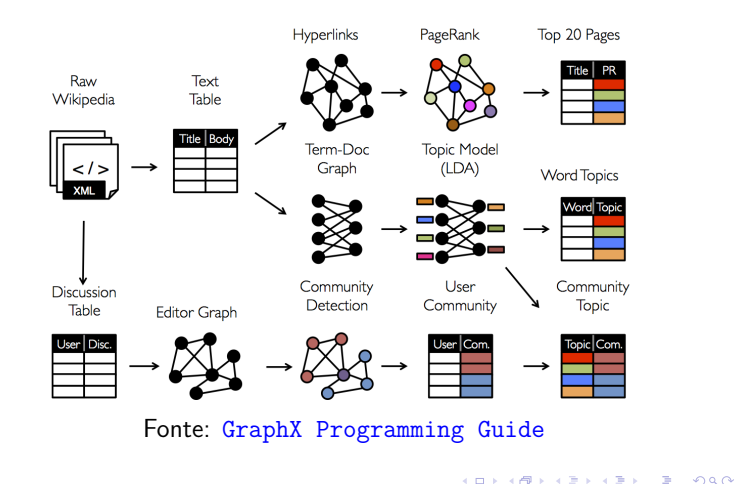

## Matriz de adjacência de digrafos

**Matriz de adjacência** de um digrafo tem linhas e colunas indexadas por vértices:

> adj $[v][w] = 1$  se v-w é um arco  $adj[v][w] = 0$  em caso contrário

Exemplo:

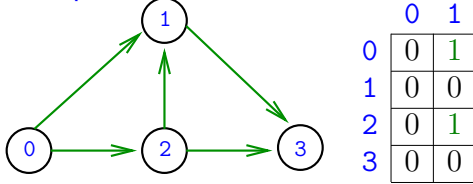

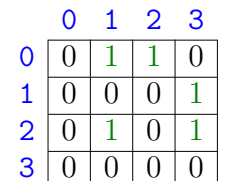

Consumo de espaço:  $\Theta(V^2)$ 

) fácil de implementar

**KORK@RKSKKSK E DAG** 

**KORK@RKSKKSK E DAG** 

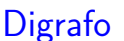

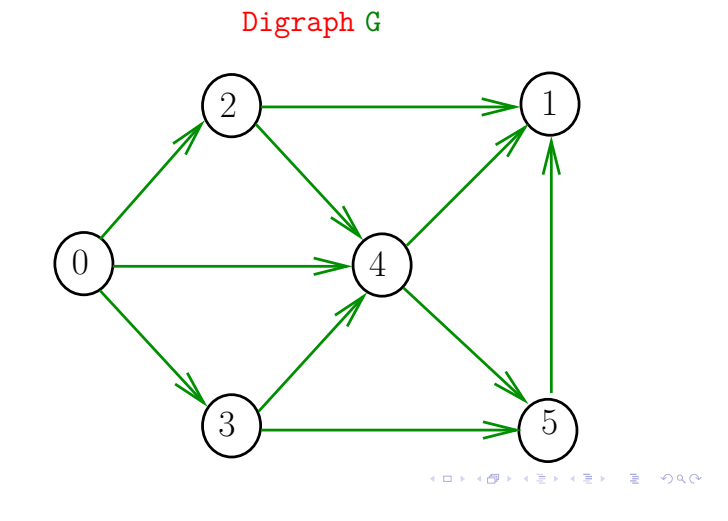

## Matriz de adjacência de grafos

**Matriz de adjacência** de um grafo tem linhas e colunas indexadas por vértices:

adj $[v][w] = 1$  se v-w é um aresta  $adj[v][w] = 0$  em caso contrário

Exemplo:

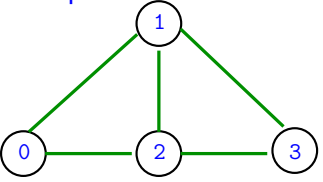

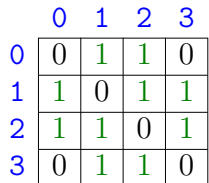

Consumo de espaço:  $\Theta(V^2)$ 

) fácil de implementar

**イロト イ優 トイミト イミト 一足** 

 $-28$ 

## Estruturas de dados

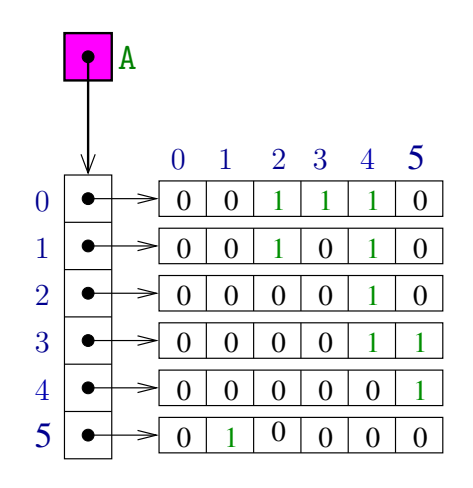

.<br>Or  $\left\{ \Theta \right\}$ **KEXKEX E DAG** 

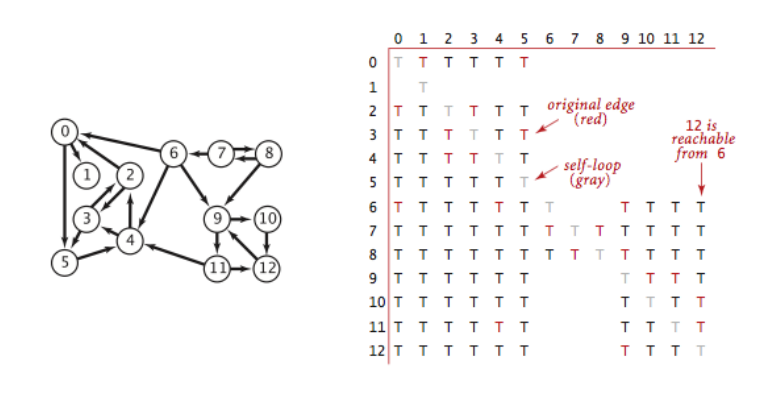

### Vetor de listas de adjacência de digrafos

Na representação de um digrafo através de **listas de adjacência** tem-se, para cada vértice v, uma lista dos vértices que são vizinhos v.

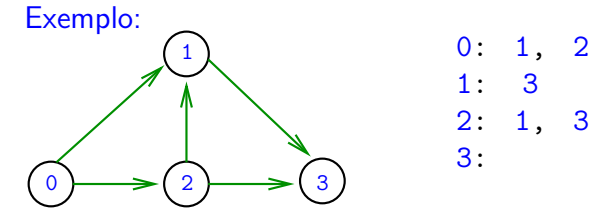

Consumo de espaço:  $\Theta(V + A)$  (linear) Manipulação eficiente

ing)  $ORO$ 

**INDIA AREA AREA** 

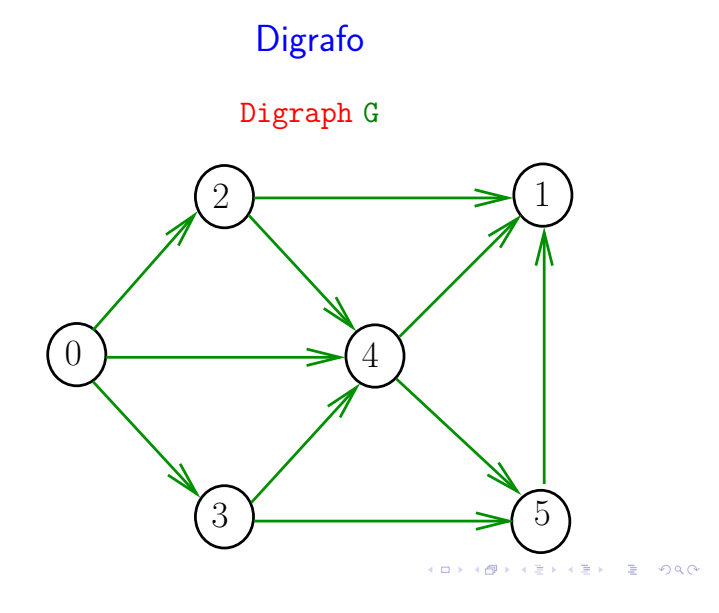

## Digrafos no algs4 Matriz de incidência de digrafos

Uma **matriz de incidências** de um digrafo tem linhas indexadas por vértices e colunas por arcos e cada entrada [k][vw] é −1 se k = v, +1 se k = w, e 0 em caso contrário.

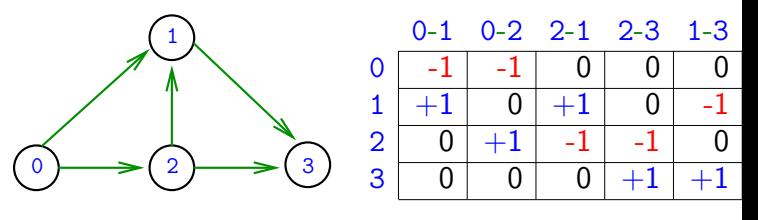

Consumo de espaço: Θ(nm) Interessante do ponto de vista de otimização linear.  $200$ 

## Vetor de lista de adjacência de grafos

Na representação de um grafo através de **listas de adjacência** tem-se, para cada vértice v, uma lista dos vértices que são pontas de arestas incidentes a v

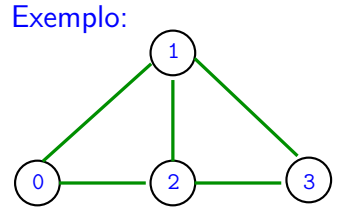

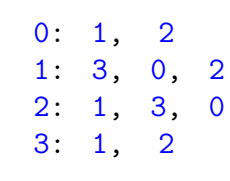

 $\Box \rightarrow \Box \Box$ 

Consumo de espaço:  $\Theta(V + A)$  (linear) Manipulação eficiente

 $\lambda$  (  $\lambda$  )  $\lambda$  ) and (

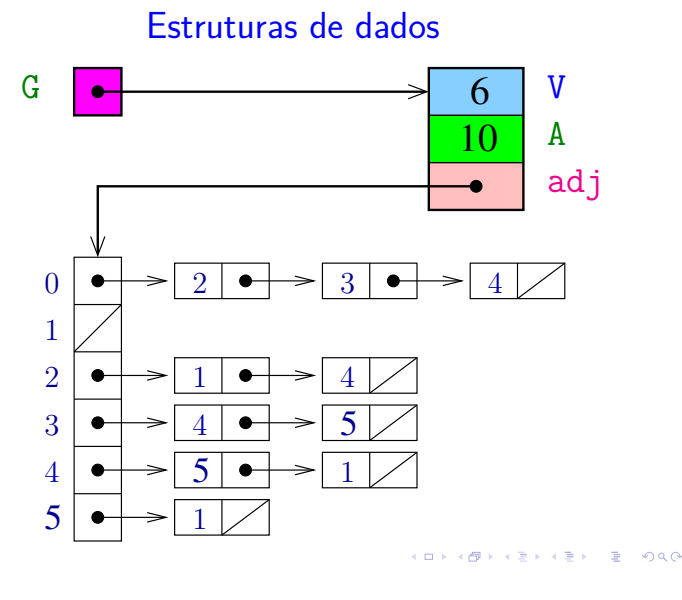

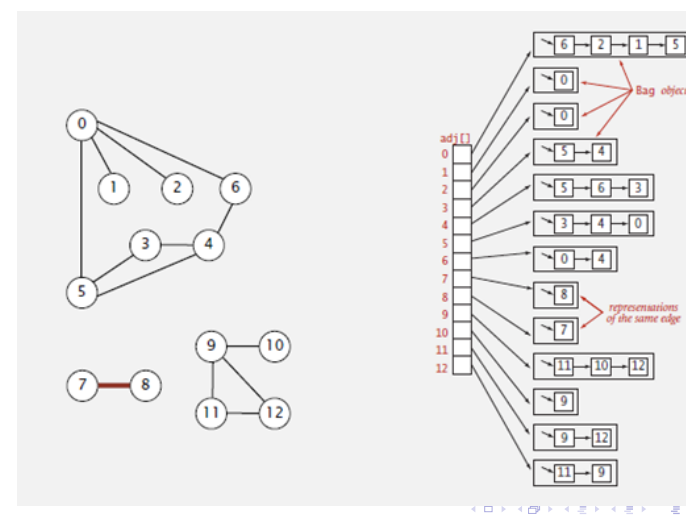

#### Digraph

```
public Digraph(int V) {
  this.V = V;
  this.E = 0;
  indegree = new int[V];adj = (Bag\times Integer>[]) new Bag[V];
  for (int v = 0; v < V; v^{++}) {
      adj[v] = new Bag<Imteger>();}
}
```
## Grafos no algs4 **Esqueleto da classe Digraph**

```
public class Digraph {
  private int V; // no. vértices
  private int E; // no. arcos
  private Bag<Integer>[] adj;
  private int[] indegree;
  public Digraph(int V) {...}
  public int V() { return V; }
  public int E() { return E; }
  public void addEdge(int v, int w) { }
  public Iterable<Integer> adj(intv) { }
  public int outdegree(int v) {...}
  public int indegree(int v) {...}
  public Digraph reverse() { ...}
\mathbf{I}Kロトメタトメミドメミド (音) のRC
```
### Digraph

```
// insere um arco
public void addEdge(int v, int w) {
  adj[v].add(w);
  indegree[w]++;
  E++;}
// retorna a lista de adjacência de v
public Iterable<Integer> adj(int v) {
  return adj[v];
}
```
**KORK@RKSKKSK E DAG** 

## Digraph

```
// retorna o grau de saída de v
public int outdegree(int v) {
  return adj[v].size();
}
// retorna o grau de entrada de v
public int indegree(int v) {
  return indegree[v];
}
```
#### Digraph

```
// retorna o sigrafo reverso
public Digraph reverse() {
  Digraph reverse = new Digraph(V);
  for (int v = 0; v < V; v^{++}) {
      for (int w : adj(v)) {
         reverse.addEdge(w, v);
      }
  }
  return reverse;
}
```
-<br>K □ K K (@ K K B K X B K T & C K O Q Q C

K **D X K (D X X B X X B X X B X X D X C X** 

# Caminhos em digrafos

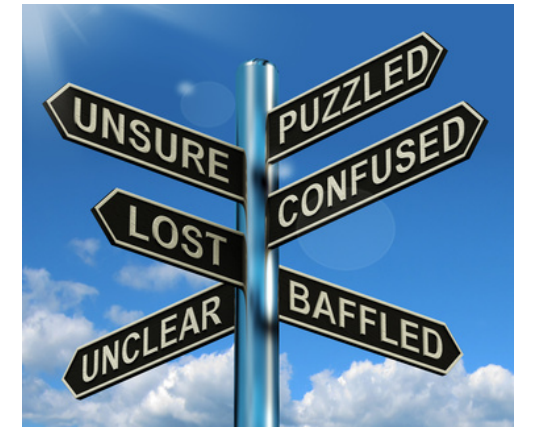

Fonte: Finding Your Way & Making You A Priority  $\overline{P}$  000  $(0.1000)(0.0000)(0.000)$ 

## Caminhos simples

Um caminho é **simples** se não tem vértices repetidos

Exemplo: 2-4-1-3-5 é um caminho simples de 2 a 5

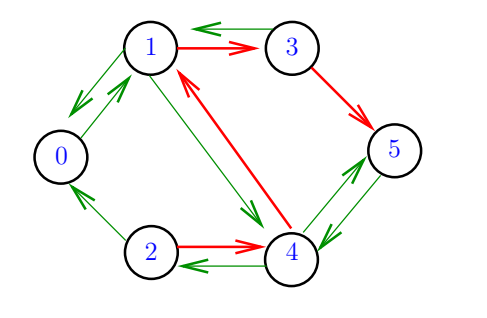

#### Procurando um caminho

Problema: dados um digrafo G e dois vértices s e t decidir se existe um caminho de s a t

Exemplo: para  $s = 0$  e  $t = 1$  a resposta é SIM

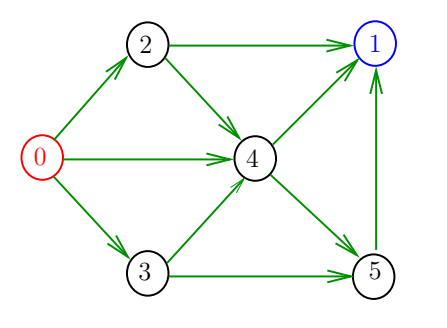

**KERKER E DAG**  $\leftarrow$   $\oplus$   $\rightarrow$ 

## Caminhos

Um **caminho** num digrafo é qualquer seqüência da forma  $v_0 - v_1 - v_2 - ... - v_{k-1} - v_p$ , onde  $v_{k-1} - v_k$  é um arco para  $k = 1, \ldots, p$ .

Exemplo: 2-4-1-3-5-4-5 é um caminho com **origem** 2 é **término** 5

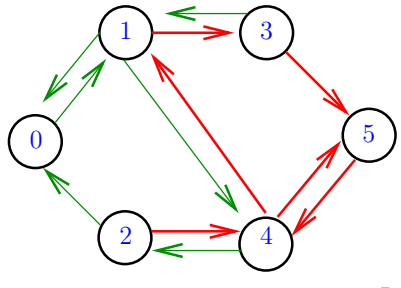

# Procurando caminhos

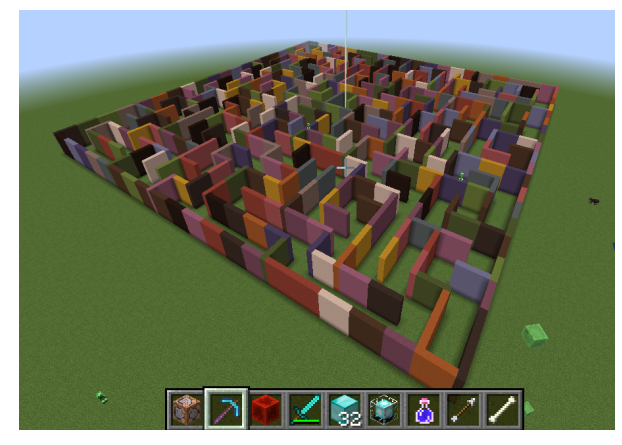

Fonte: Mincecraft maze created by Carl Eklof (algs4) 

## Procurando um caminho

Problema: dados um digrafo G e dois vértices s e t decidir se existe um caminho de s a t

Exemplo: para  $s = 0$  e  $t = 1$  a resposta é SIM

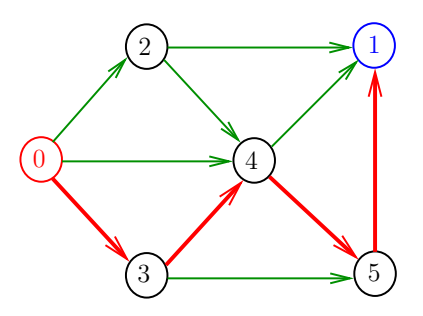

 $\overline{1}$   $\overline{1}$   $\overline{$ 

## Procurando um caminho

Problema: dados um digrafo G e dois vértices s e t decidir se existe um caminho de s a t

#### Exemplo: para  $s = 5 e t = 4$  a resposta é NÃO

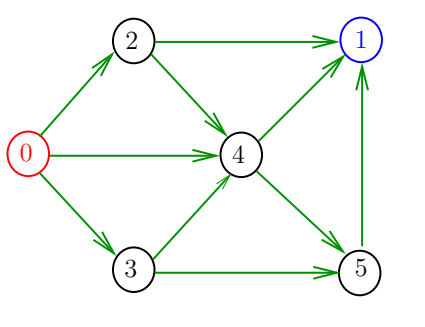

 $000$ 

}

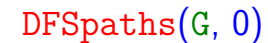

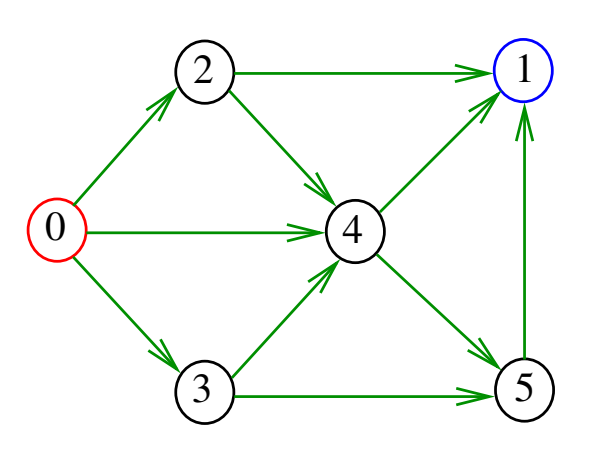

 $200$ 

 $dfs(G, 0)$ 

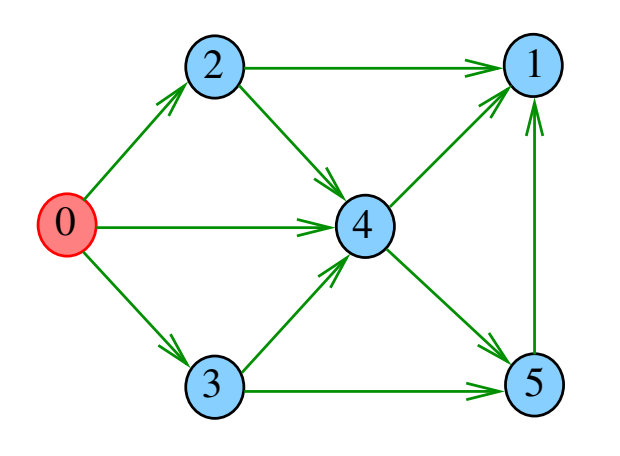

 $\left\langle \Theta \right\rangle$  $= 990$  $\blacksquare$  $\alpha \gg \beta$  $\alpha \gg \alpha$ 

## DFSpaths

A classe DFSpaths recebe um digrafo G e um vértice s e determina todos os vértices alcançáveis a partir de s.

A classe implementa a técnica chamada busca em profundidade (Depth First Search).

public class DFSpaths{ public void DFSpaths(Digraph G,int s){} // retorna true se há caminho de s a v public boolean hasPath(int v){ ...} private void dfs(Digraph G, int v) { }

DFSpaths(G, 0)

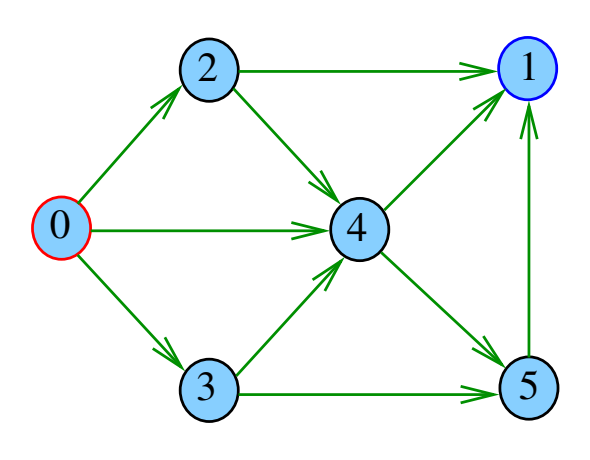

 $300$ 

 $dfs(G, 0)$ 

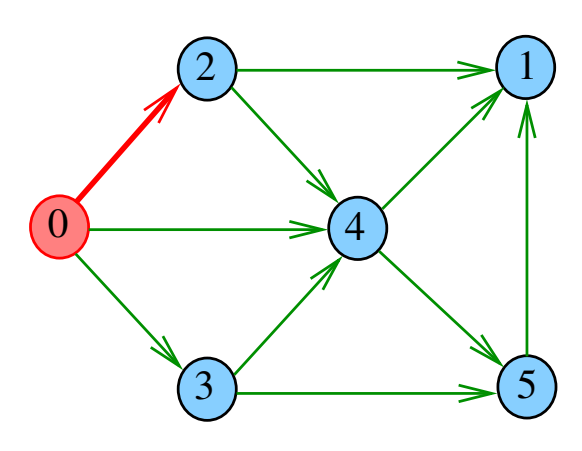

 $dfs(G, 2)$ 

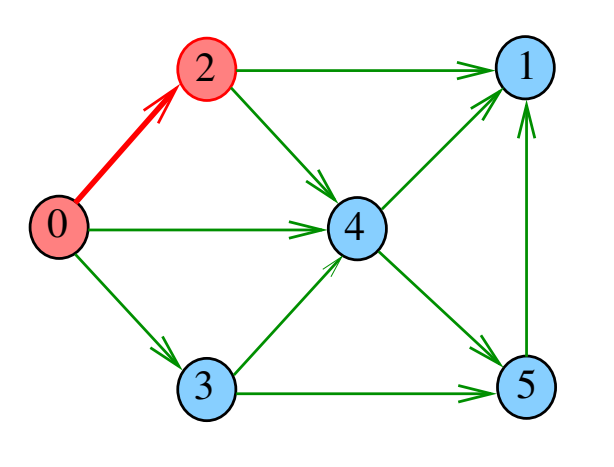

 $\left( \begin{array}{ccc} \square & \square \end{array} \right)$  $\overline{5}$  $\bar{z}$  $2990$ 

 $dfs(G, 1)$ 

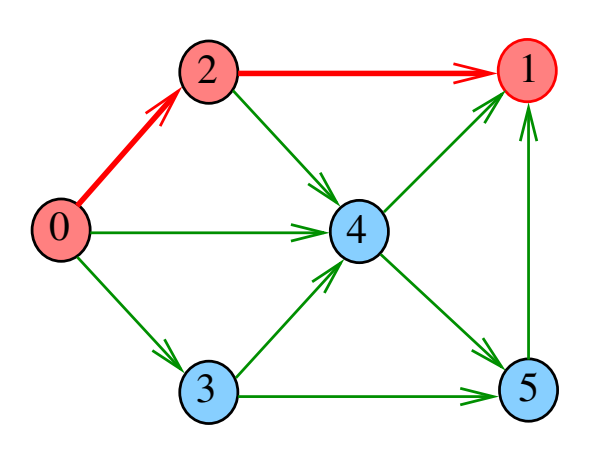

 $\leftarrow$   $\Box$  $\overline{\sigma}$  $2980$ i.  $\bar{\Xi}$ 

 $dfs(G, 2)$ 

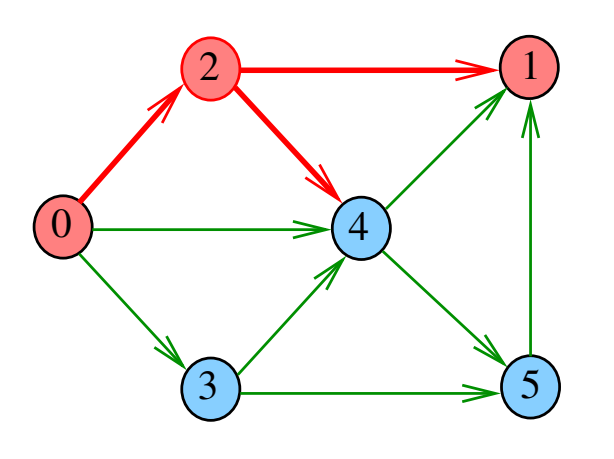

 $\bar{\Box}$  $\epsilon$   $\sigma$  $\geq$  .  $\mathbb{R}$  $2980$  $\bar{\Xi}$ 

 $dfs(G, 2)$ 

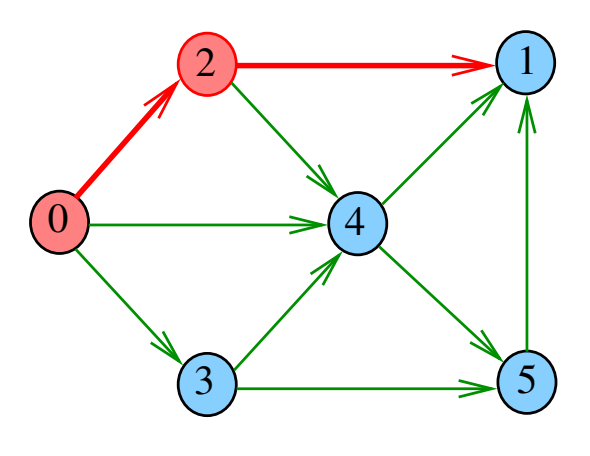

i ali Ġ

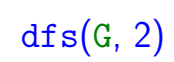

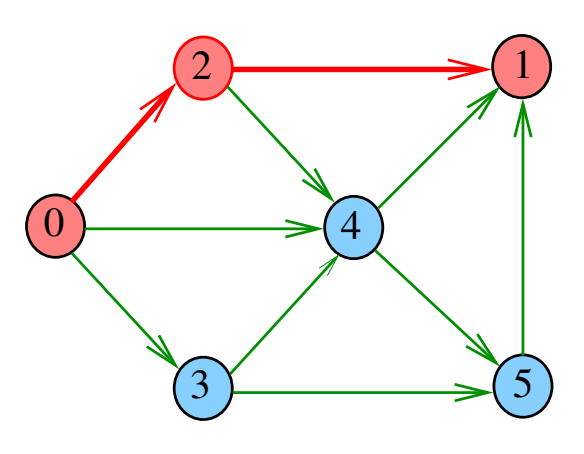

i a ٠ő  $2Q$ 

 $dfs(G, 4)$ 

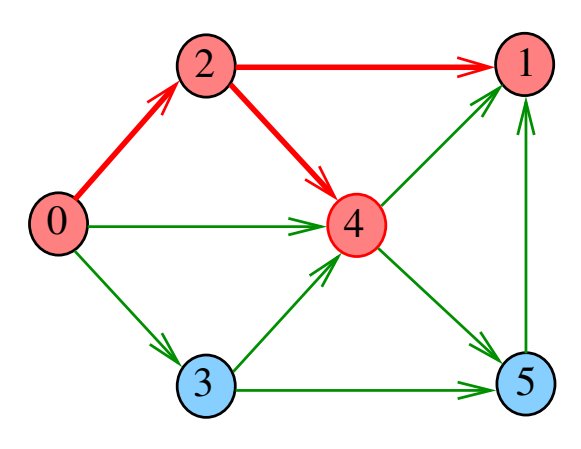

 $\bar{\Box}$  $\sigma$  $2QQ$   $dfs(G, 4)$ 

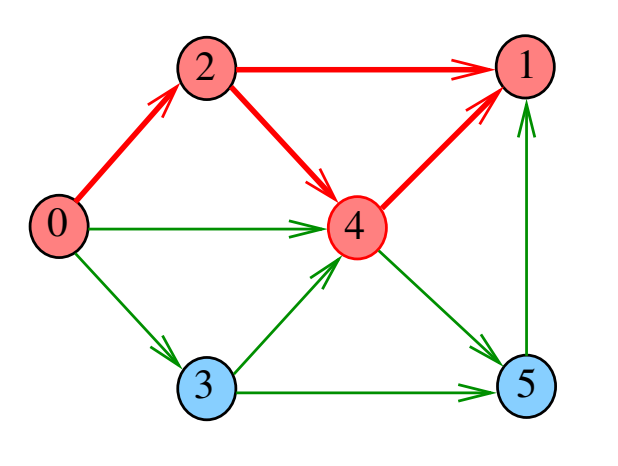

 $\left( \begin{array}{c} \square \end{array} \right)$  $\overline{4}$  $\bar{z}$  $2980$ 

 $dfs(G, 5)$ 

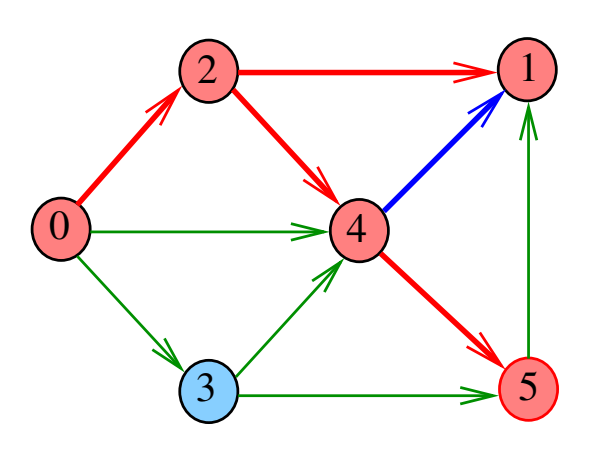

€ ⊟  $298$  $\overline{6}$ i.  $\bar{\nu}$  $\bar{\Xi}$ 

 $dfs(G, 5)$ 

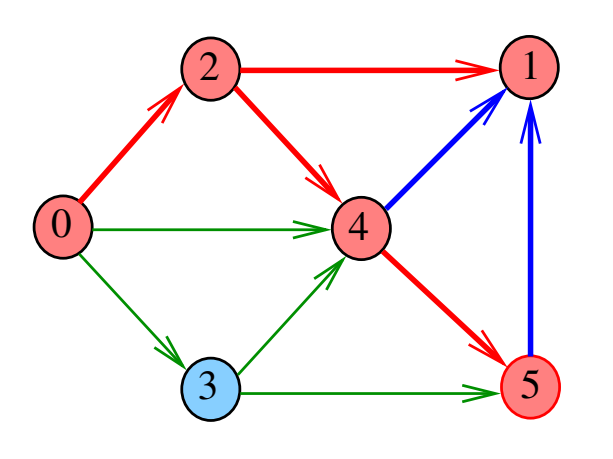

ö  $\overline{\sigma}$  $\geq$  .  $\mathbb{R}$  $2980$ E

 $dfs(G, 4)$ 

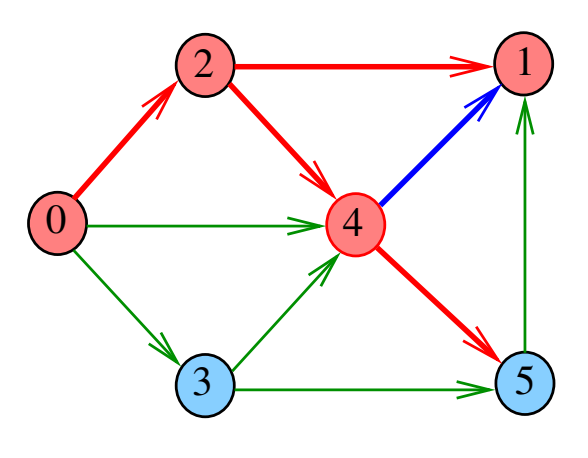

i ali Ġ

 $dfs(G, 5)$ 

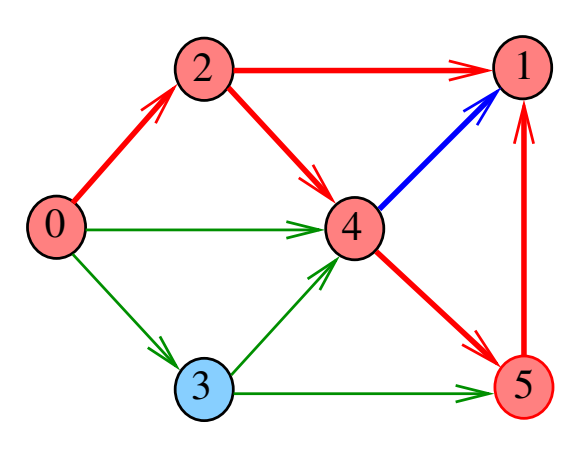

 $\Box$ Ġ  $2Q$ 

 $dfs(G, 4)$ 

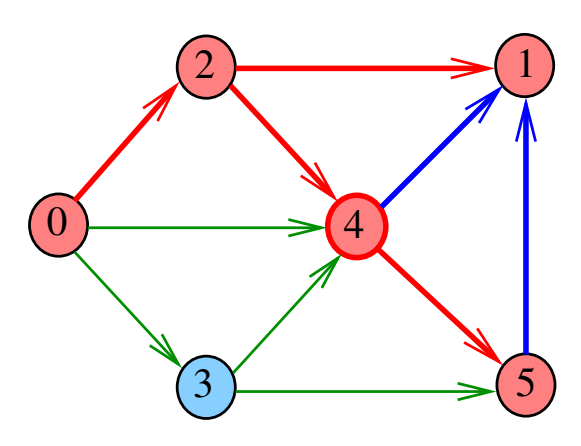

 $\bar{\Box}$ Ġ  $2QQ$   $dfs(G, 2)$ 

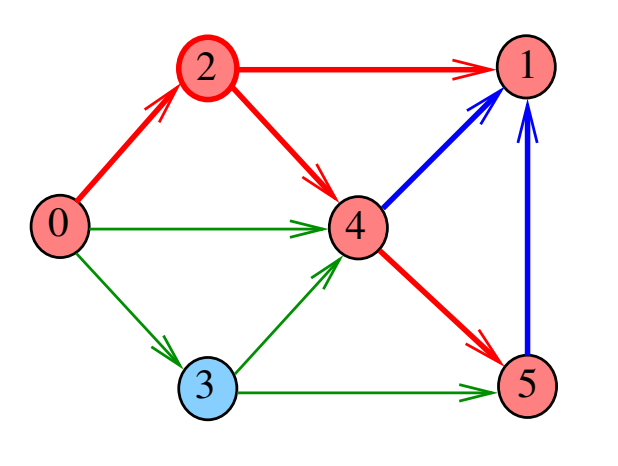

 $\overline{\theta}$  $\bar{z}$  $290$ ×

 $dfs(G, 0)$ 

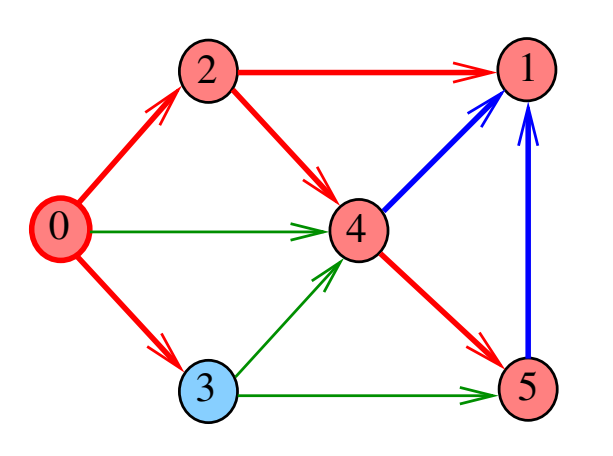

 $\left( \begin{array}{c} 1 \ 1 \end{array} \right)$  $\overline{\sigma}$  $2980$ i. Î.  $\bar{\Xi}$ 

 $dfs(G, 3)$ 

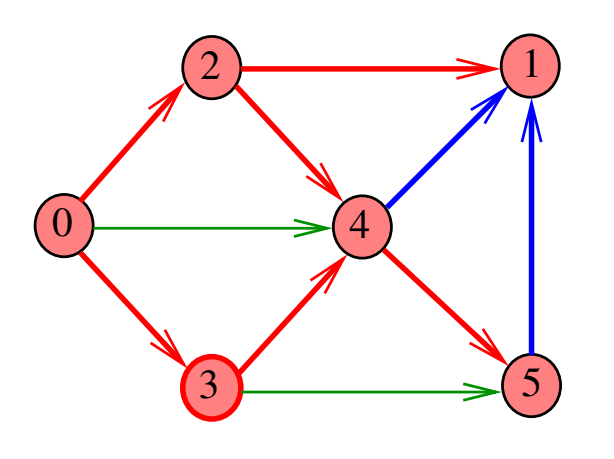

 $\bar{\Box}$  $\epsilon$   $\sigma$  $\geq$  .  $\mathbb{R}$  $2980$  $\bar{\Xi}$ 

 $dfs(G, 0)$ 

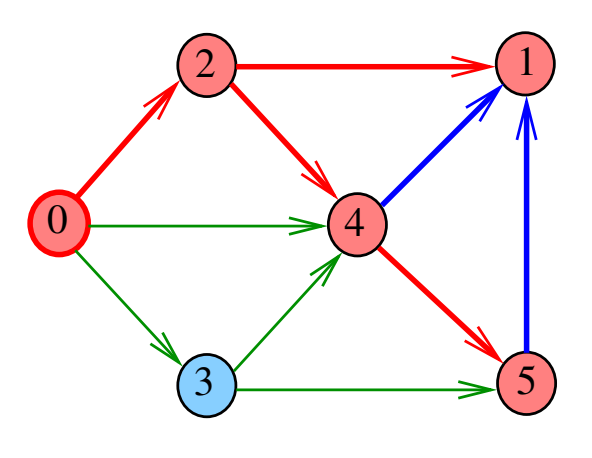

i a s  $\overline{a}$ 

 $dfs(G, 3)$ 

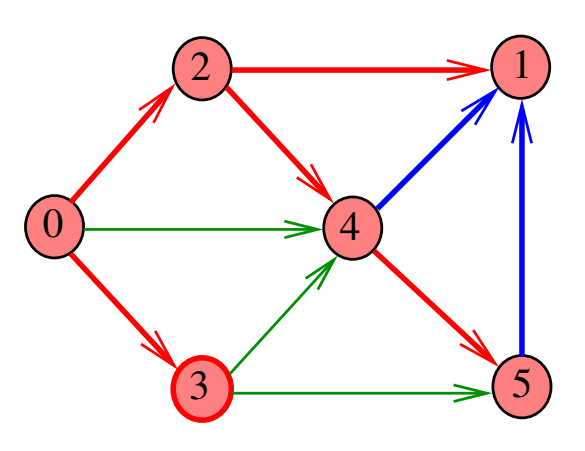

 $\vert \equiv$  $\overline{6}$  $299C$ 

 $dfs(G, 3)$ 

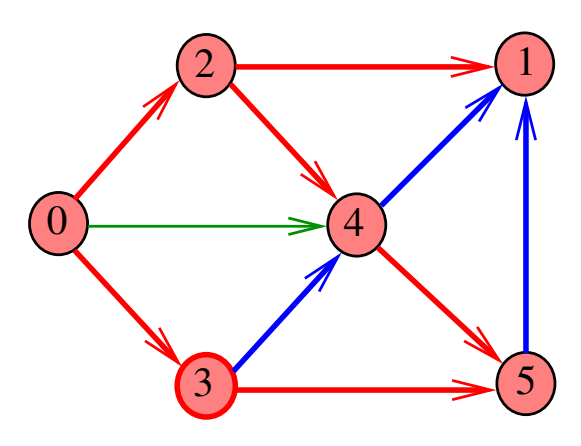

 $\bar{\Box}$  $\overline{\sigma}$  $290$ ă

 $dfs(G, 3)$ 

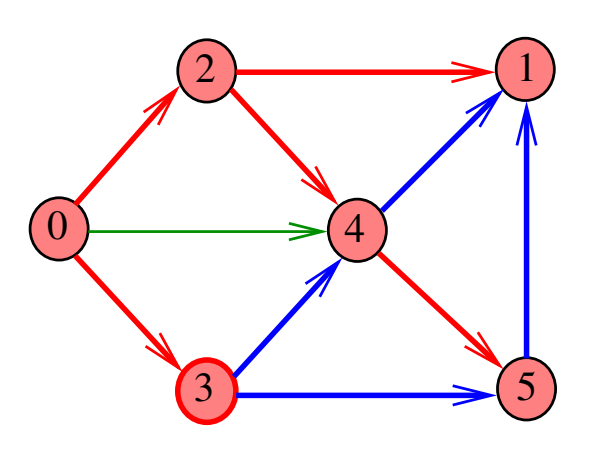

 $\left( \begin{array}{c} \square \end{array} \right)$  $\overline{4}$  $\bar{z}$  $\bar{z}$  $2990$ 

 $dfs(G, 0)$ 

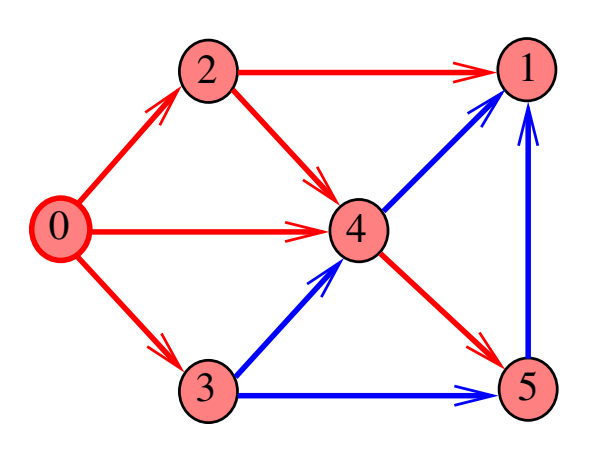

ć, či  $2990$  $\overline{6}$  $\bar{\Xi}$ 

DFSpaths(G, 0)

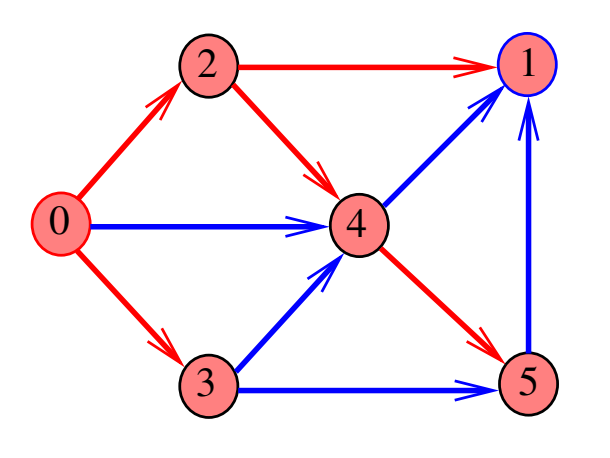

 $\bar{\Box}$  $\left\langle \sigma \right\rangle$  $\epsilon \equiv$  $\bar{\Xi}$  )  $\mathbb{R}$  $2980$   $dfs(G, 0)$ 

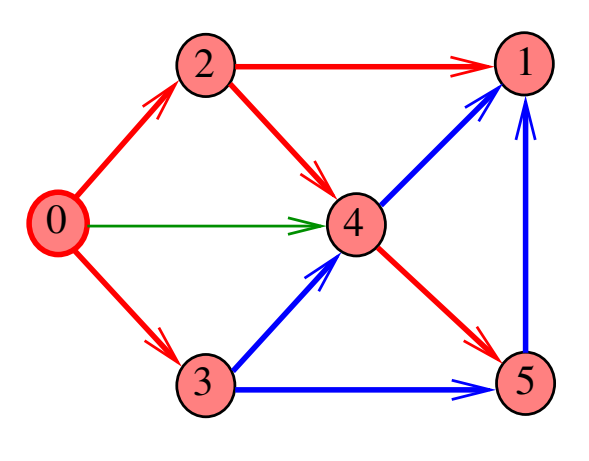

i ali Ġ

 $dfs(G, 0)$ 

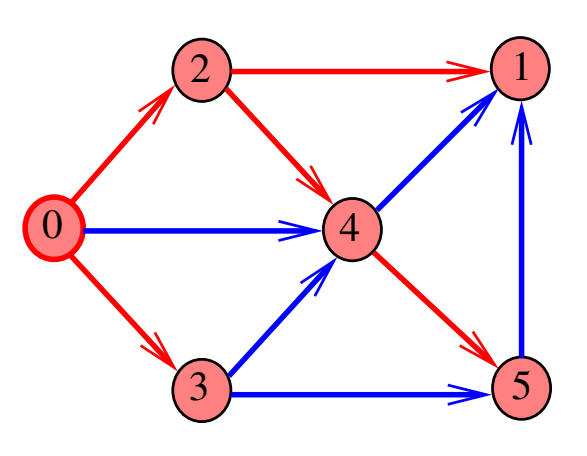

 $\vert \equiv$  $\overline{\theta}$  $299C$ 

DFSpaths(G, 2)

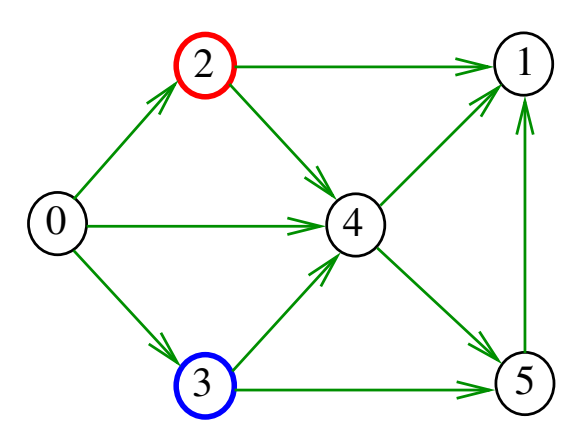

 $\Box$  $\sigma$  $290$  DFSpaths(G, 2)

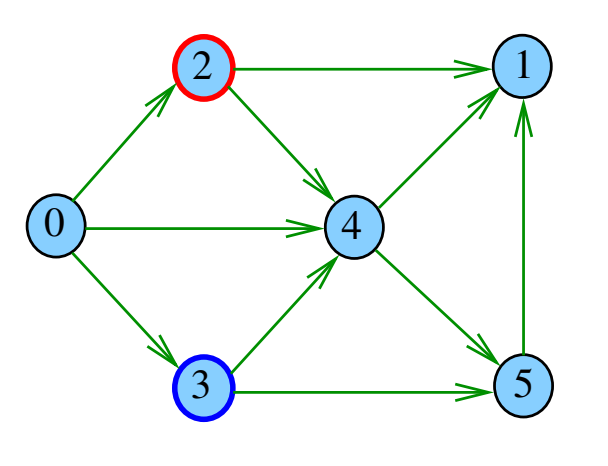

 $\left( \begin{array}{c} \square \end{array} \right)$  $\overline{4}$  $\bar{z}$  $2990$ 

 $dfs(G, 2)$ 

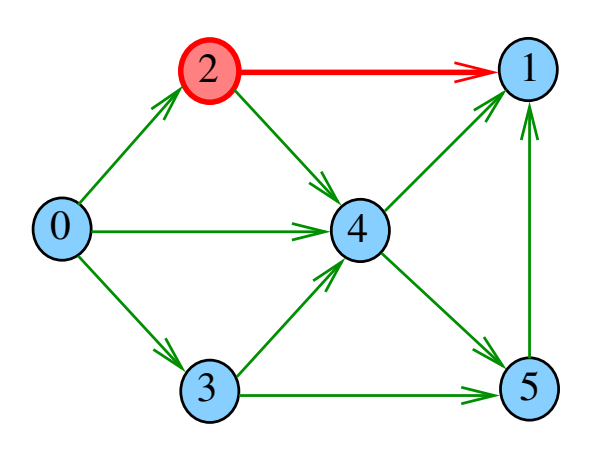

 $\leftarrow$   $\Box$  $\overline{\sigma}$  $2990$  $\bar{\Xi}$ 

 $dfs(G, 2)$ 

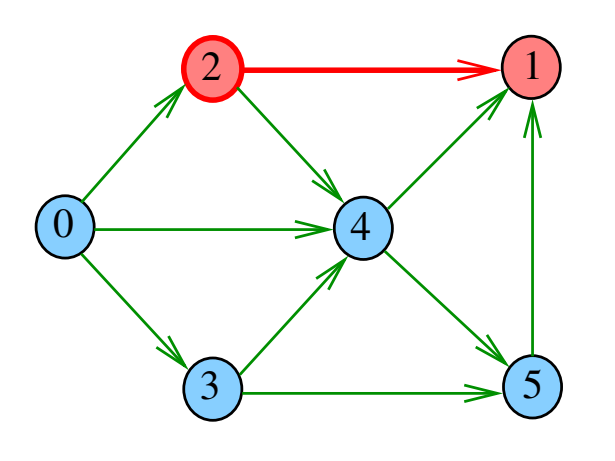

 $\bar{\Box}$  $\epsilon$   $\sigma$  $\geq$  .  $\mathbb{R}$  $2980$  $\bar{\Xi}$ 

 $dfs(G, 2)$ 

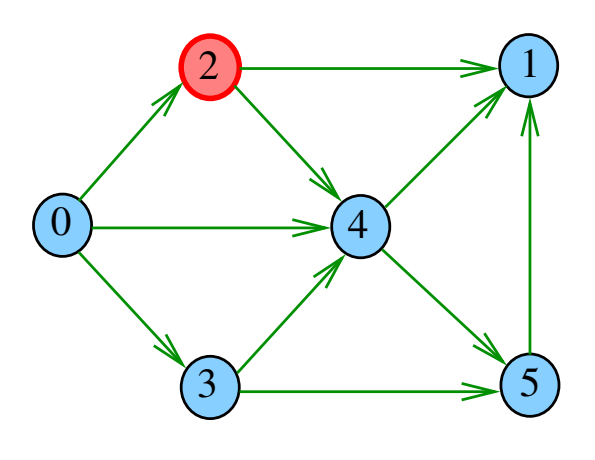

o. Ġ

 $dfs(G, 1)$ 

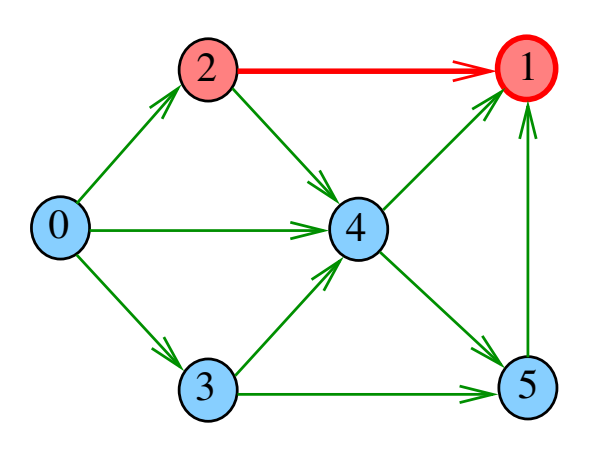

i a Ġ  $2Q$ 

 $dfs(G, 2)$ 

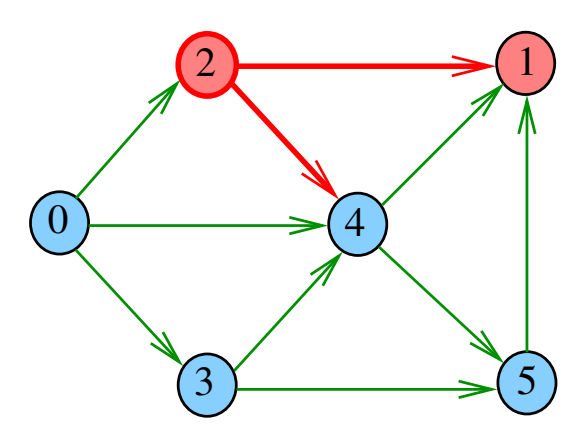

 $\bar{\Box}$  $\sigma$  $2QQ$   $dfs(G, 4)$ 

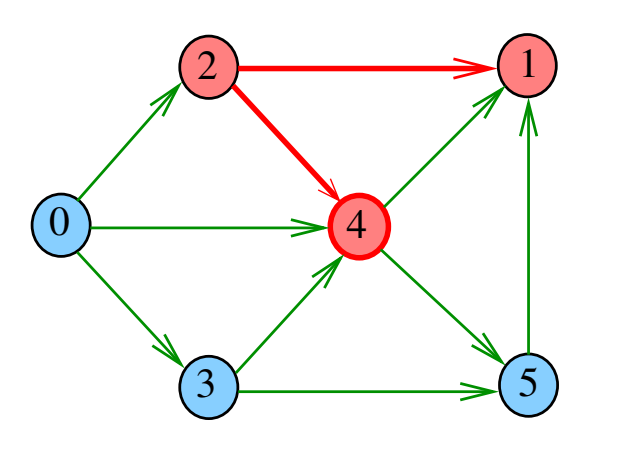

 $\left( \begin{array}{c} \square \end{array} \right)$  $\overline{4}$  $\bar{z}$  $290$ 

 $dfs(G, 4)$ 

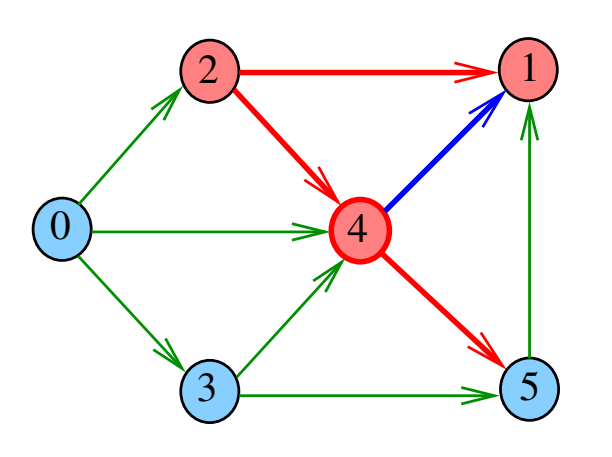

 $\left( \begin{array}{c} \square \end{array} \right)$  $\overline{\sigma}$  $2980$ i. Ė  $\bar{\Xi}$ 

 $dfs(G, 5)$ 

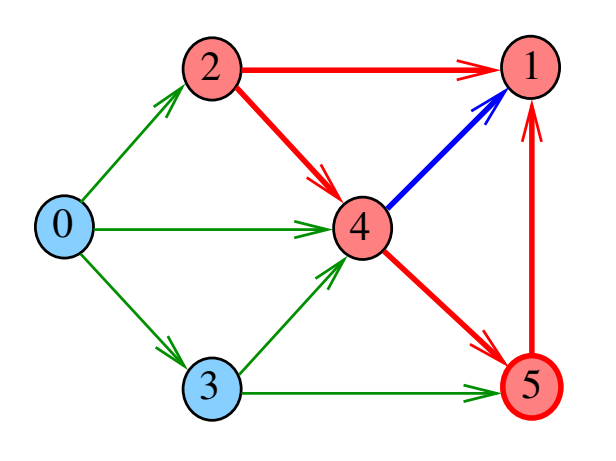

 $\bar{\Box}$  $\overline{\sigma}$  $\geq$  .  $\mathbb{R}$  $2980$ ă

 $dfs(G, 4)$ 

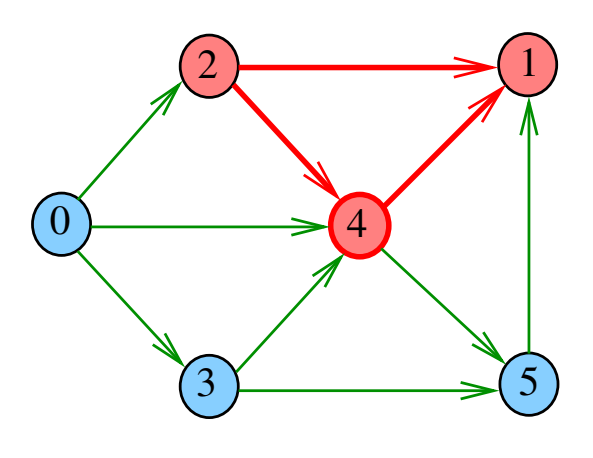

i ali Ġ

 $dfs(G, 5)$ 

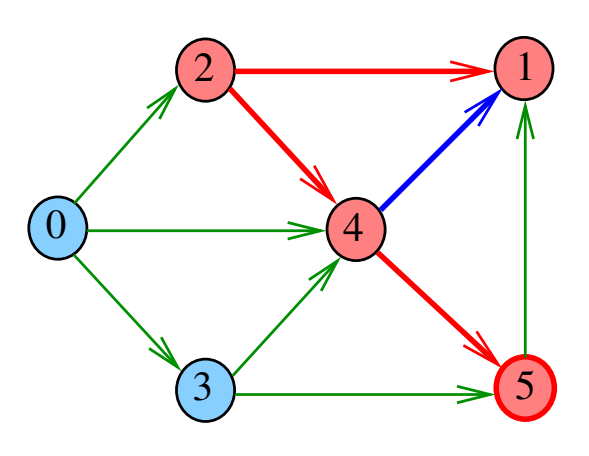

 $\Box$ ŧΘ  $2Q$ 

 $dfs(G, 5)$ 

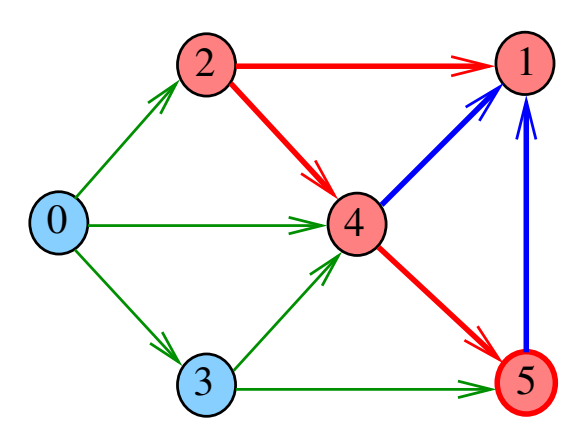

 $\bar{\Box}$  $\sigma$  $2QQ$   $dfs(G, 4)$ 

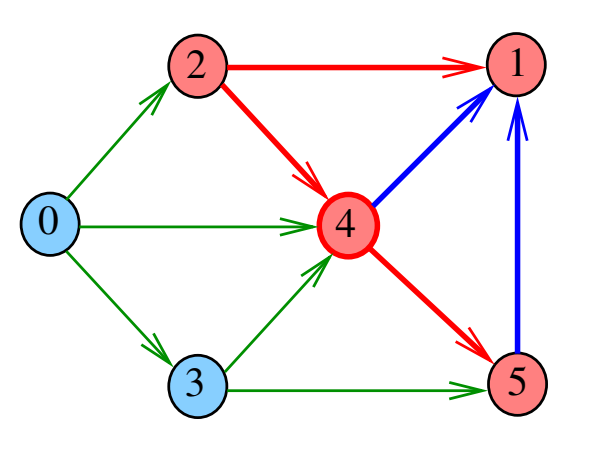

DFSpaths(G, 2)

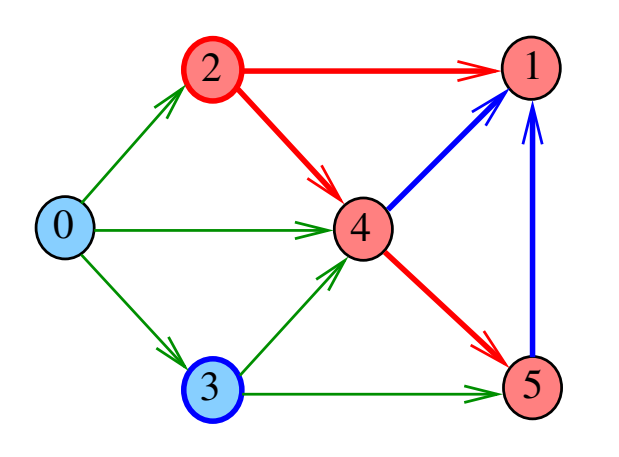

DFSpaths

KORK (BRK ERK ERK) RO

Encontra um caminho de s a todo vértice alcançável a partir de s.

```
public DFSpaths(Digraph G, int s) {
  marked = new boolean[G.V()];
  this.s = s;
  dfs(G, s);}
```
 $dfs(G, 2)$ 

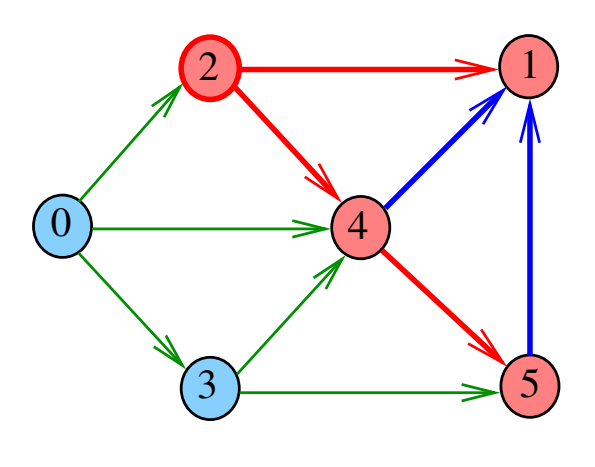

 $\overline{AB}$   $\overline{BC}$  $(5.32)$ 

**OF (B) (E) (E) E DAG** 

DFSpaths

public class DFSpaths { private final int s; private boolean[] marked; public DFSpaths(Digraph G, int s) {} private void dfs(Digraph G, int v) {} public boolean hasPath(int v) {} }

DFSpaths

```
private void dfs(Digraph G, int v) {
  marked[v] = true;for (int w : G.add(v)) {
      if (\text{marked}[w]) {
         dfs(G, w);}
  }
}
```
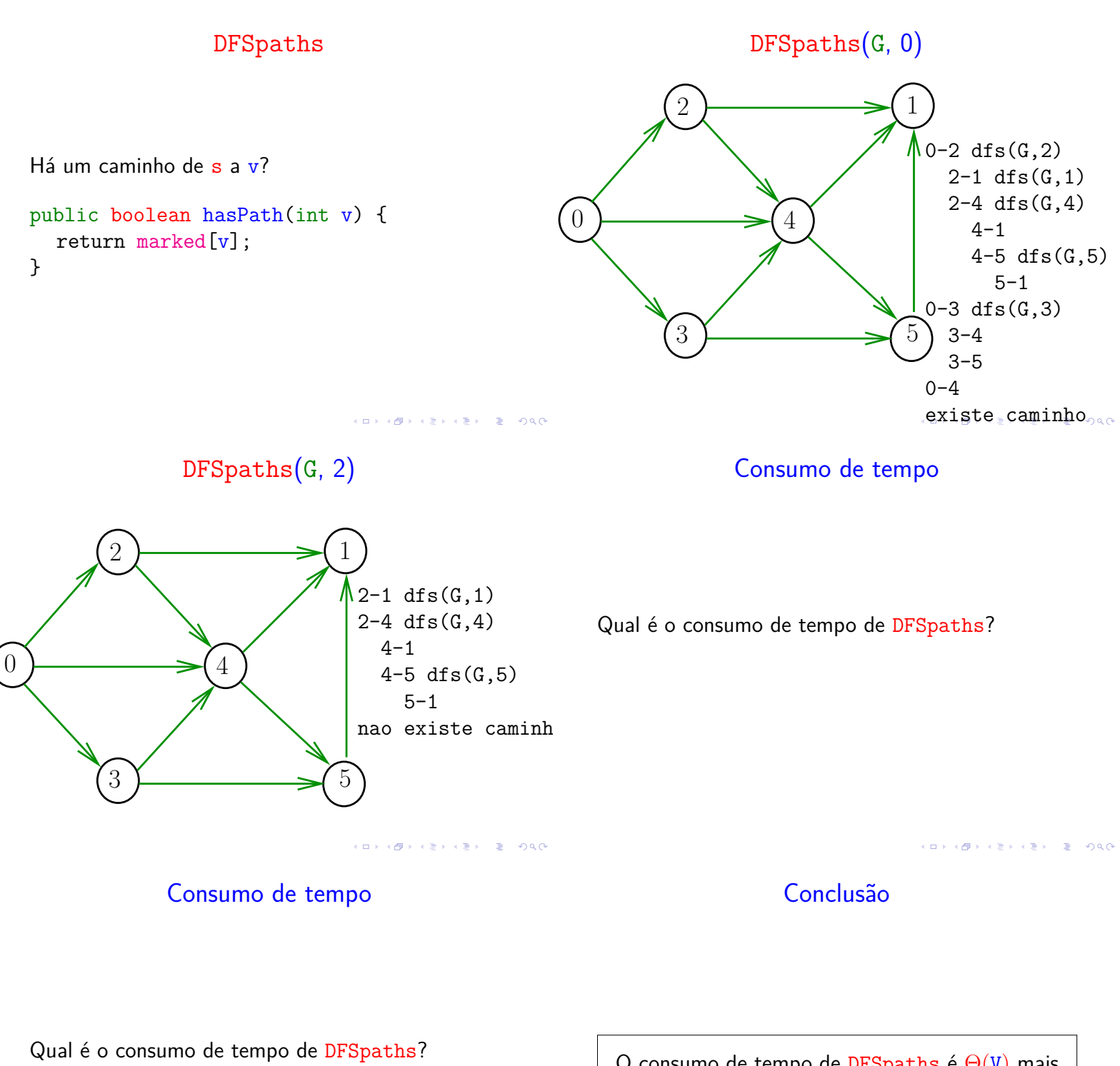

Qual é o consumo de tempo da função dfs?

O consumo de tempo de DFSpaths é  $\Theta(V)$  mais o consumo de tempo da função dfs().

## Conclusão

Conclusão

O consumo de tempo da função dfs() para vetor de listas de adjacência é  $O(V + E)$ .

O consumo de tempo de DFSpaths para vetor de listas de adjacência é ∼ O(V + E).

O consumo de tempo da função dfs() para matriz de adjacências é  $O(V^2)$ .

O consumo de tempo de DFSpaths para matriz de adjacências é  $O(V^2)$ .

KER KØR KER KER TE I ØSO

# Caminhos no computador

Como representar caminhos no computador?

Fonte: Tron Legacy Light Cycle Riders wallpaper

Caminhos no computador

Uma maneira **compacta** de representar caminhos de um vértice a outros é uma arborescência

Uma **arborescência** é um digrafo em que

- ► existe exatamente um vértice com grau de entrada 0, a **raiz** da arborescência
- ▶ não existem vértices com grau de entrada maior que 1.
- ► cada um dos vértices é término de um caminho com origem no vértice **raiz**.

Arborescências

Exemplo: a raiz da arborescência é 0

 $\Box \rightarrow \neg \neg \Box \neg \Box$ 

**INDIA AREA AREA DE VOOR** 

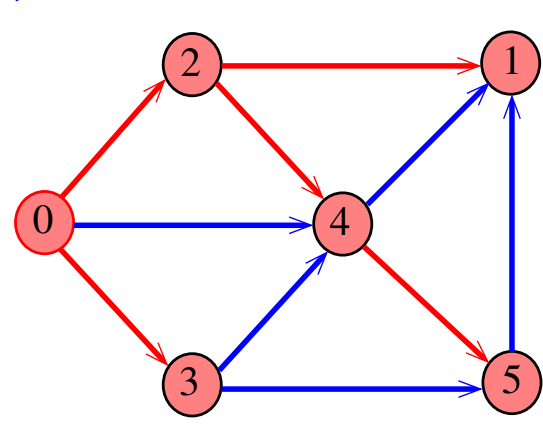

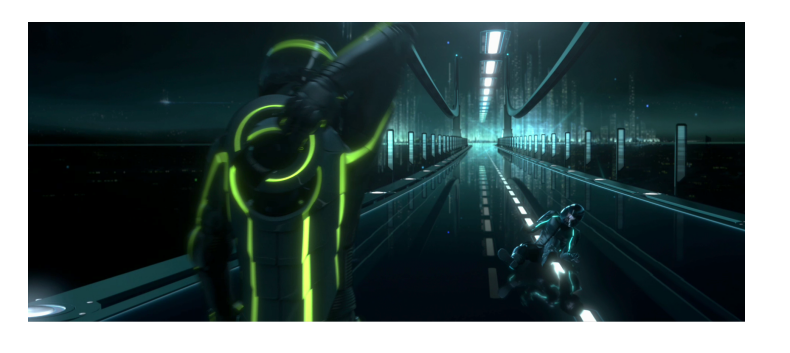

Caminhos no computador

 $AB + AB + AB + AB$ 

#### Arborescências

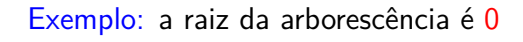

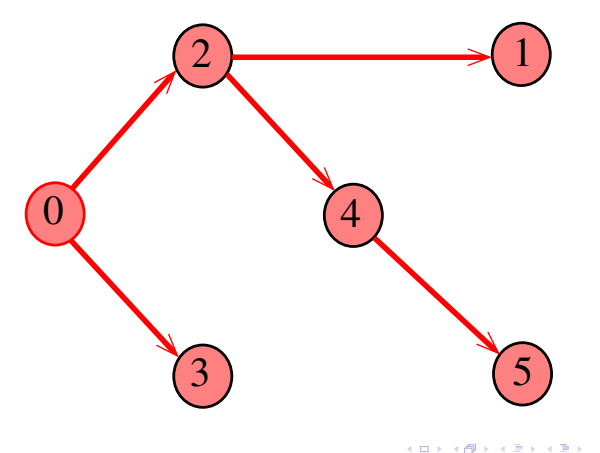

#### Arborescências

Todo vértice w, exceto a raiz, tem uma **pai:** o **único** vértice v tal que v-w é um arco

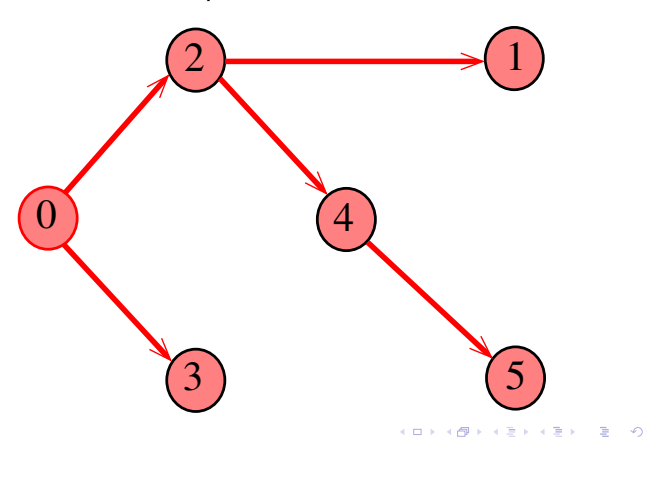

Caminho

Dado o vetor de pais, edgeTo, de uma arborescência, é fácil determinar o caminho que leva da raiz a um dado vértice v: basta inverter a sequência impressa pelo seguinte fragmento de código:

## Arborescências

Propriedade: para todo vértice  $v$ , existe exatamente um caminho da raiz a v

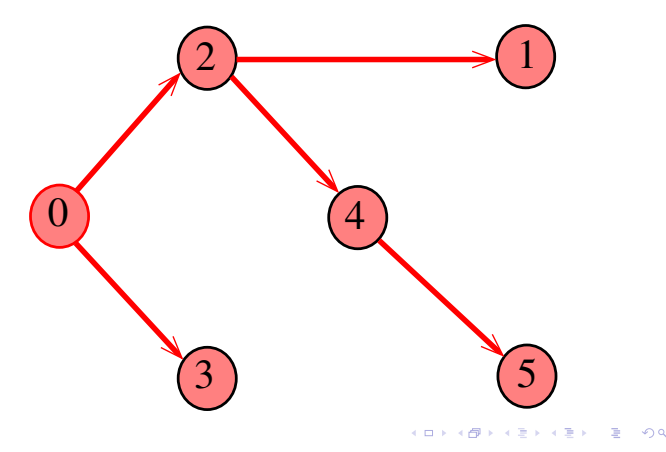

## Arborescências no computador

Um arborescência pode ser representada através de um **vetor de pais**: edgeTo[w] é o pai de w Se r é a raiz, então edgeTo $[r]=r$ 

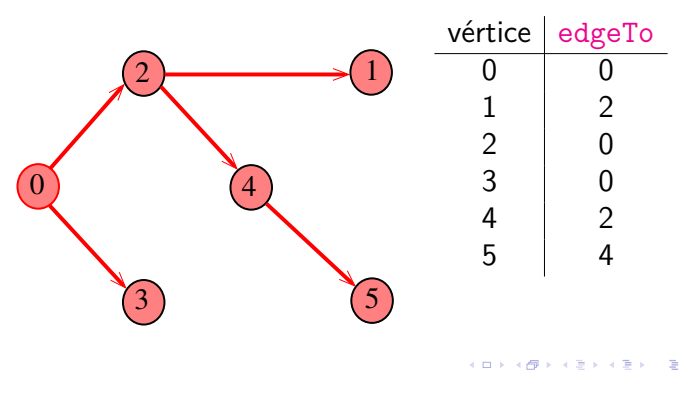

#### Caminho

Dado o vetor de pais, edgeTo, de uma arborescência, é fácil determinar o caminho que leva da raiz a um dado vértice v: basta inverter a sequência impressa pelo seguinte fragmento de código:

```
for (int x=v; edgeTo[x]!=x; x=edgeTo[x])
  StdOut.printf("%d-", x);
StdOut.printf("%d", x);
```
KORK@RKERKER E 1990

#### DFSpaths: esqueleto

```
public class DFSpaths {
  private final int s;
  private boolean[] marked;
  private int[] edgeTo;
  public DFSpaths(Digraph G, int s) {}
  private void dfs(Digraph G, int v) {}
  public boolean hasPath(int v) {}
  public Iterable<Integer> pathTo(int v)
}
```
# DFSpaths: dfs()

**KORK@RKSKKSK E DAG** 

```
private void dfs(Digraph G, int v) {
  marked[v] = true;for (int w : G.add(v)) {
     if (lmarked[w]) {
         edgeTo[w] = v;dfs(G, w);}
  }
}
```
## Busca em largura

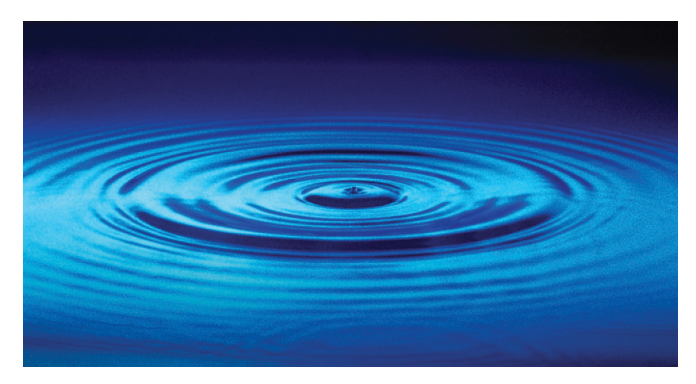

Fonte: http://catalog.flatworldknowledge.com/bookhub/

#### DFSpaths: construtor

Encontra um caminho de s a todo vértice alcançável a partir de s.

```
public DFSpaths(Digraph G, int s) {
  marked = new boolean[G.V()];
  edgeTo = new int[G.V()];this.s = s;
  dfs(G, s):
}
```
#### DFSpaths: pathTo()

Retorna um caminho de s a v ou null se um tal caminho não existe.

```
public Iterable<Integer> pathTo(int v) {
  if (!hasPath(v)) return null;
  Stack<Integer> path =
         new Stack<Integer>();
  for (int x = v; x := s; x = edgeTo[x])path.push(x);
  path.push(s);
  return path;
}
```
Busca ou varredura

Um algoritimo de **busca** (ou **varredura**) examina, sistematicamente, os vértices e os arcos de um digrafo.

Cada arco é examinado **uma só vez**. Depois de visitar sua ponta inicial o algoritmo percorre o arco e visita sua ponta final.

<br>K ロ K (日本 K 호 K 제휴 K 제휴 K 기호 및 X 이외()<br>-

KID KARA KERKER E I DAG

## Busca em largura

A **busca em largura** (=breadth-first search search  $=$  BFS) começa por um vértice, digamos s, especificado pelo usuário.

## O algoritmo

visita *s*,

depois visita vértices à distância 1 de *s*, depois visita vértices à distância 2 de *s*, depois visita vértices à distância 3 de *s*, e assim por diante

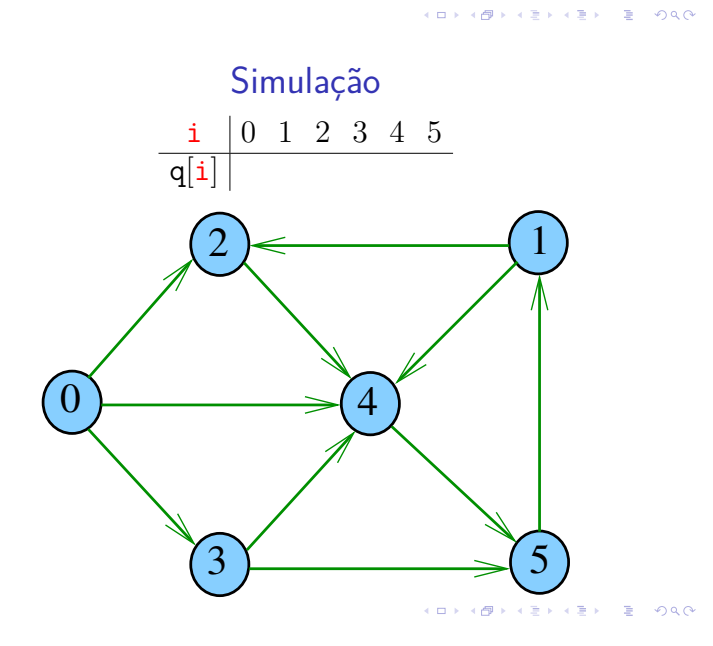

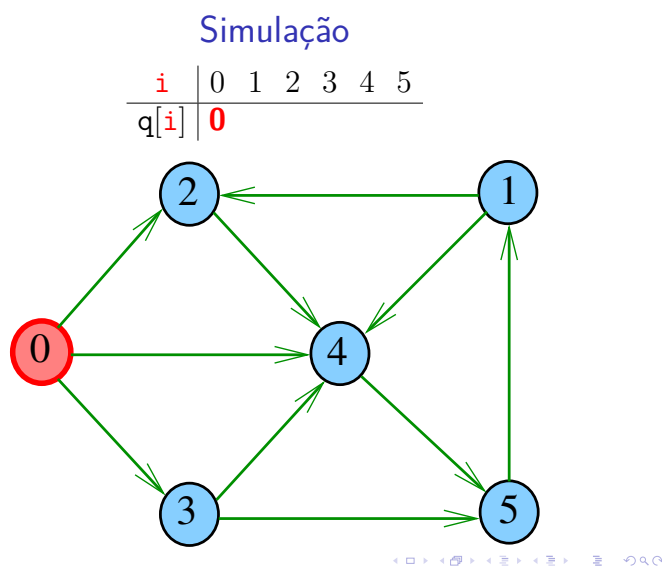

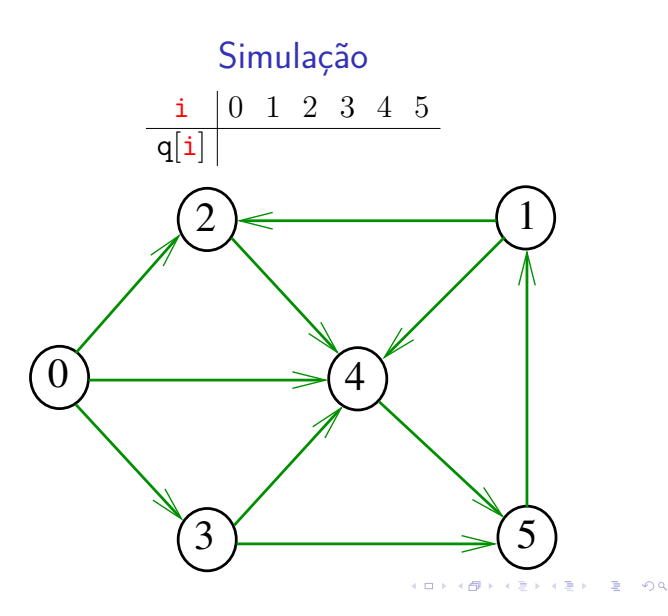

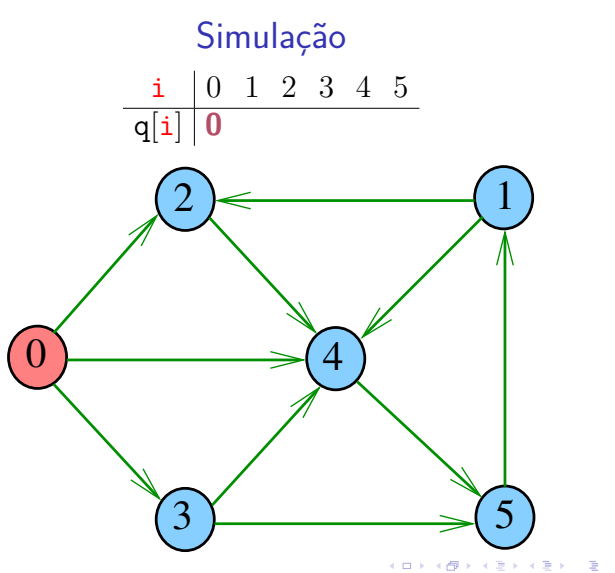

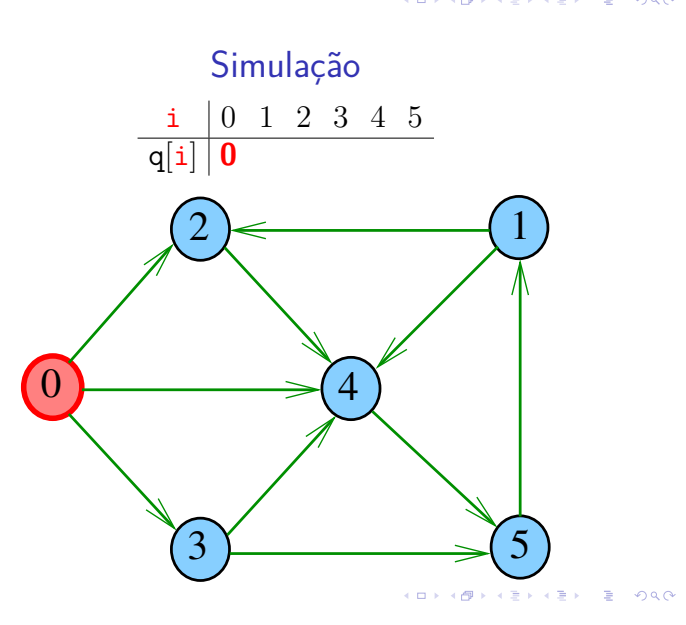

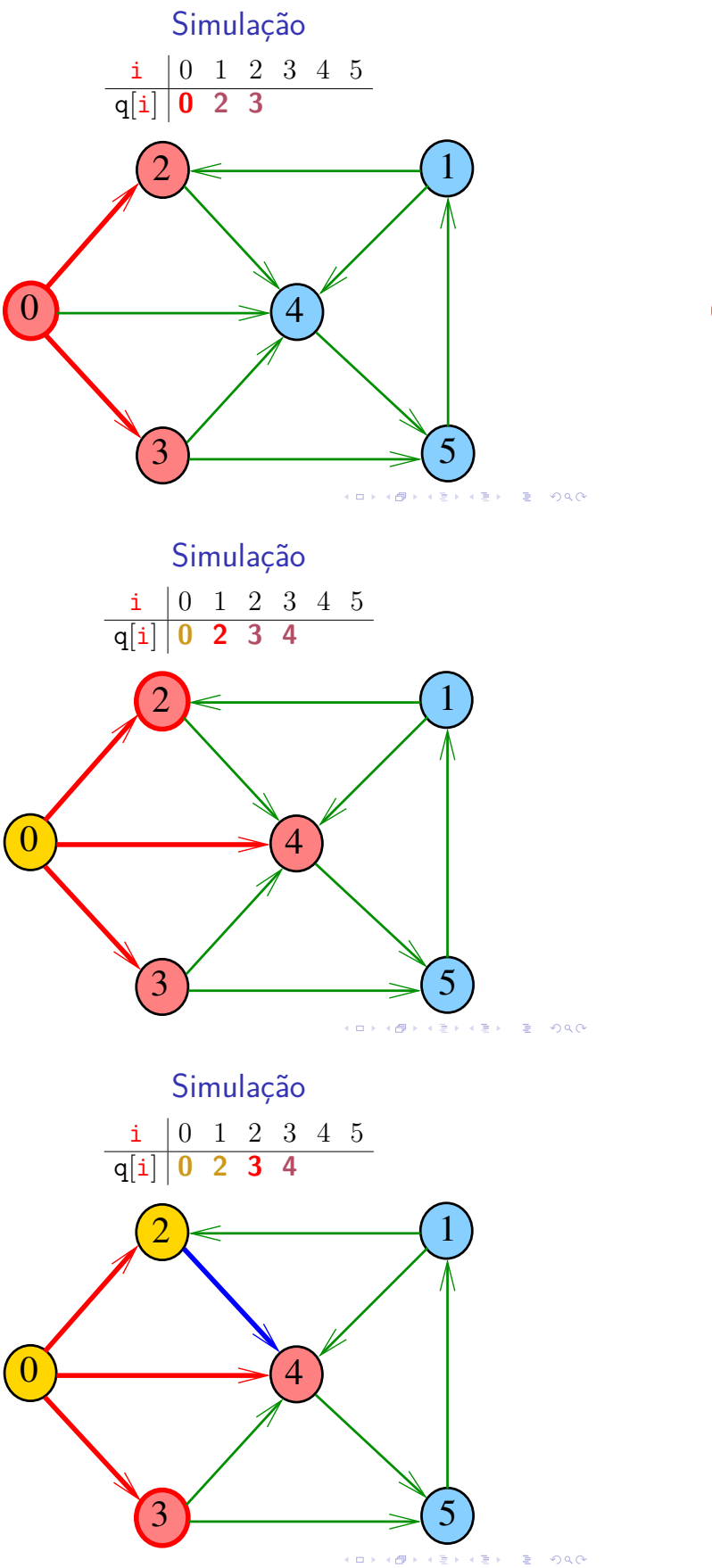

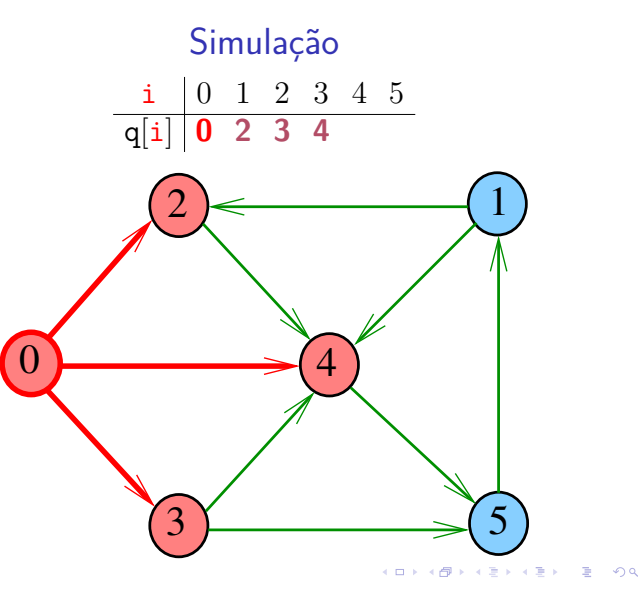

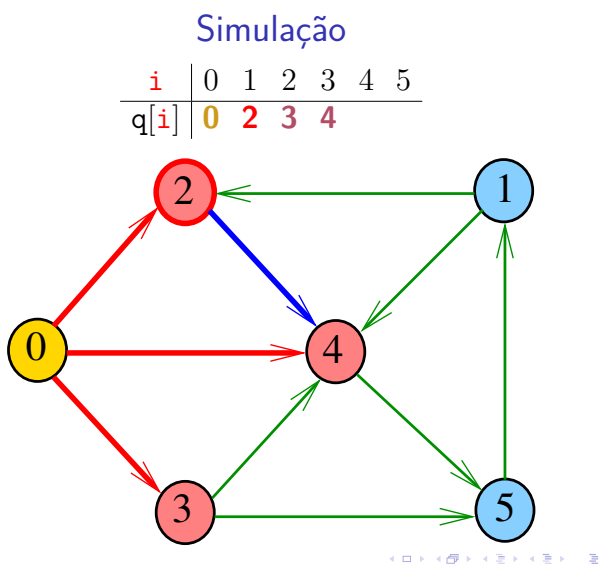

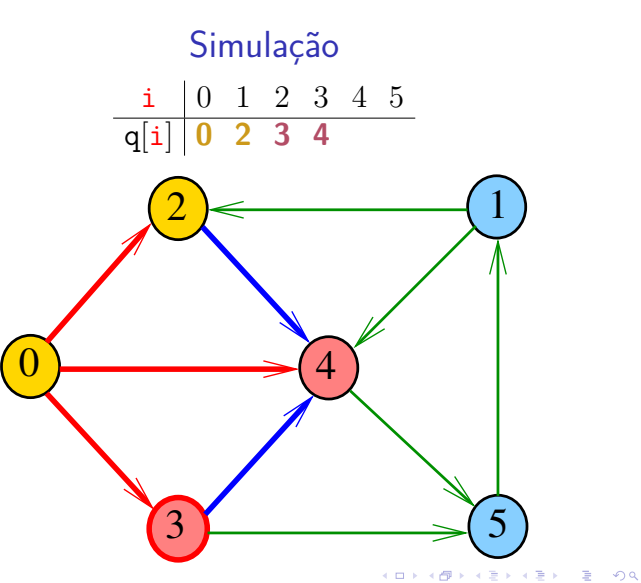

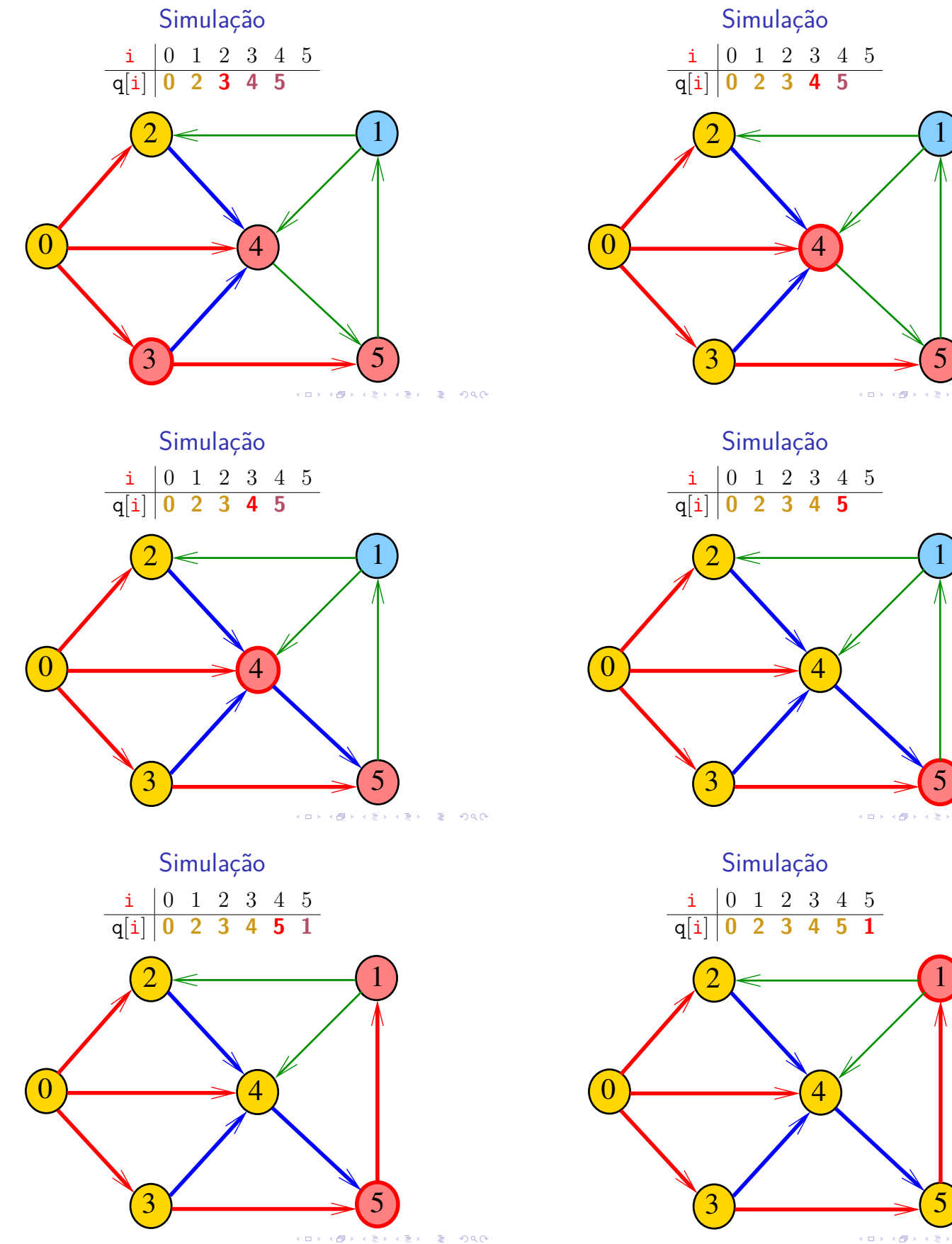

 $\alpha$ 

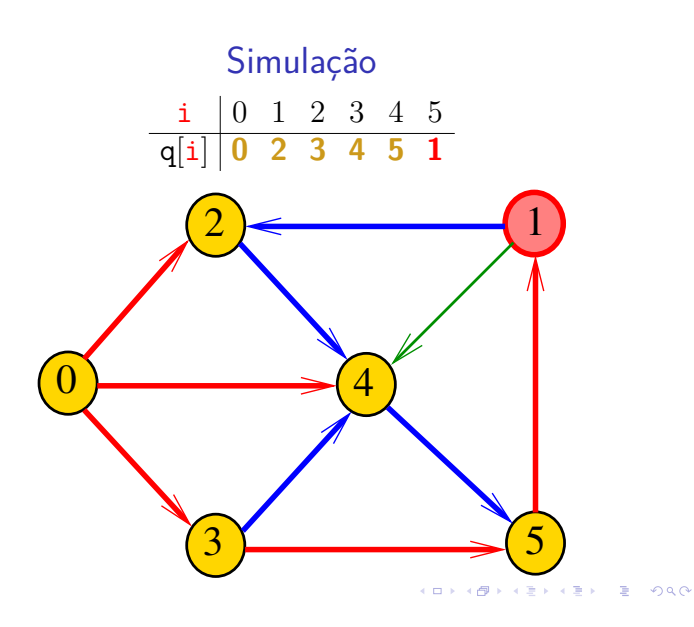

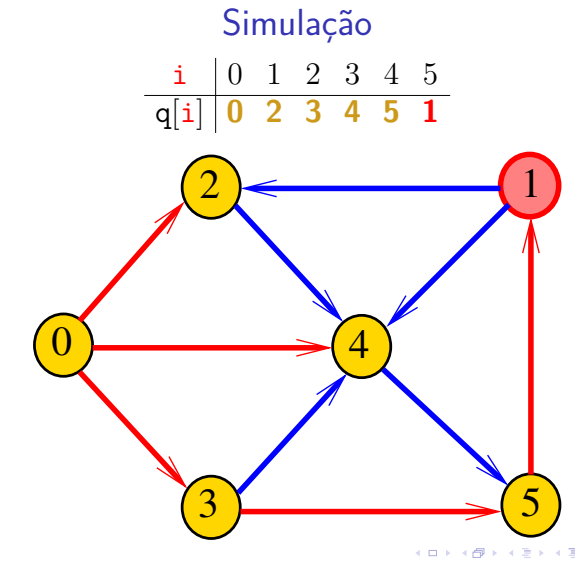

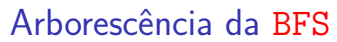

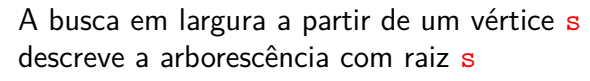

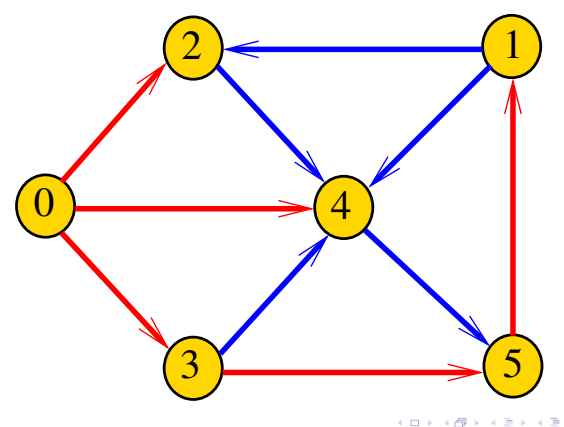

# Representação da BFS

Podemos representar essa arborescência explicitamente por um vetor de pais edgeTo[]

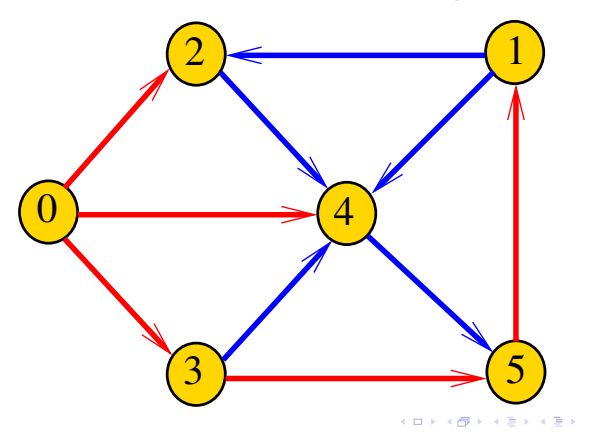

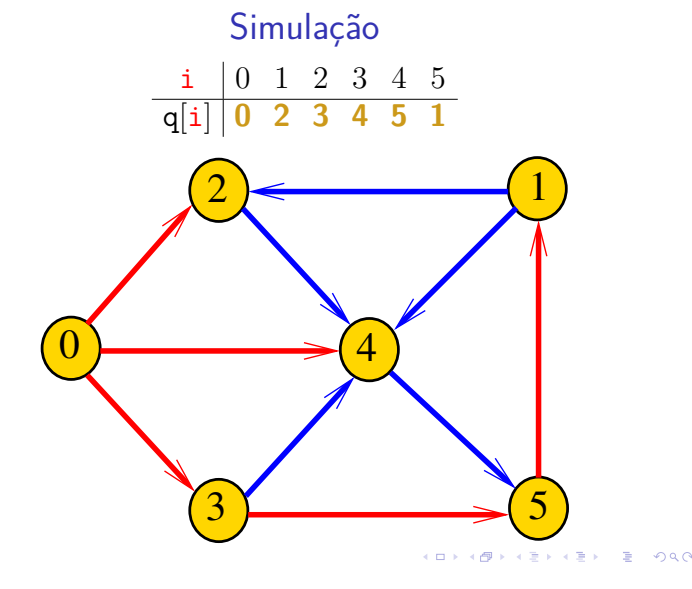

Arborescência da BFS

Essa arborescência é conhecida como **arborescência de busca em largura** (= BFS tree)

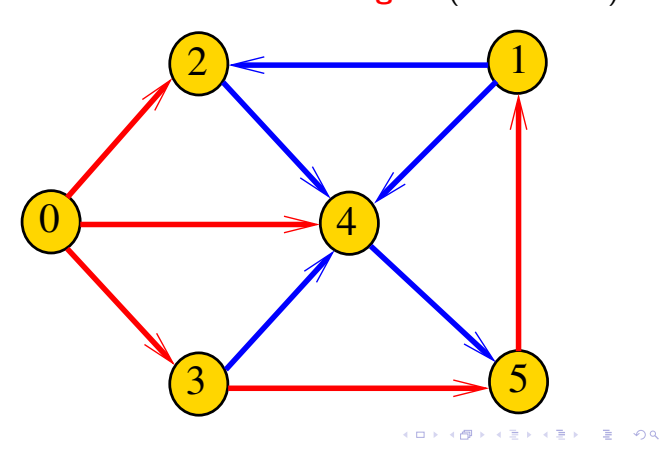

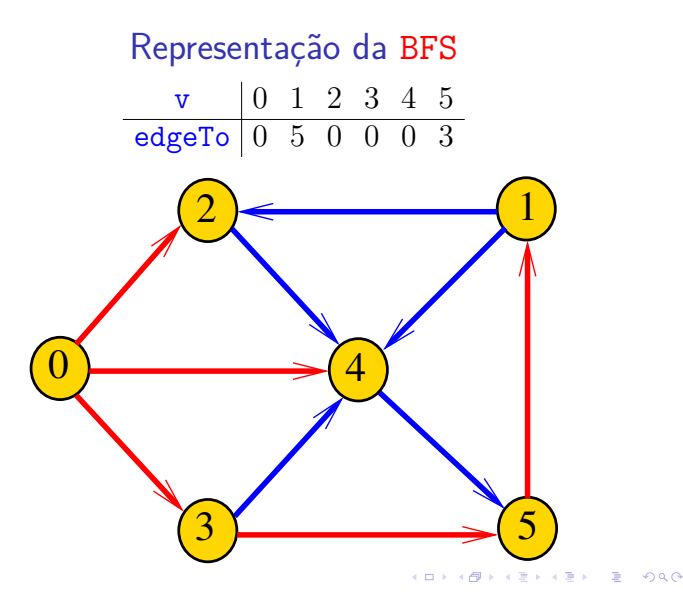

### Class BFSpaths

BFSpaths visita todos os vértices do digrafo G que podem ser alcançados a partir de s.

A visita aos vértices é registrada no vetor marked $[]$ . Se v foi então marked $[v]$  == true.

Para isso BFSpaths usa uma fila de vértices:

Queue<Integer> q = new Queue<Integer>();

BFSpaths

K **D X K (D X X B X X B X X B X X D X C X** 

Encontra um caminho de s a todo vértice alcançável a partir de s.

```
public BFSpaths(Digraph G, int s) {
  marked = new boolean[G.V()];
  edgeTo = new int[G.V()];
  this.s = s;
  bfs(G, s);}
```

```
bfs(): iteração
```

```
while (!q.isEmpty()) {
    int v = q. dequeue();
    for (int w : G.add_j(v)) {
       if (\text{marked}[w]) {
           edgeTo[w] = v;marked[v] = true;q.enqueue(w);
       }
   }
}
```
BFSpaths: esqueleto

```
public class BFSpaths {
  private final int s;
  private boolean[] marked;
  private int[] edgeTo;
  public BFSpaths(Digraph G, int s) {}
  private void bfs(Digraph G, int s) {}
  public boolean hasPath(int v) {}
  public Iterable<Integer> pathTo(int v)
}
```

```
KORK@RKSKKSK E DAG
```

```
bfs(): inicializações
```
Queue<Integer> q= new Queue<Integer>();

// aqui vem a iteração do próximo slide

private void bfs(Digraph G, int s) {

 $marked[v] = true;$ q.enqueue(s);

```
KORK@RKERKER E 1990
```
}

#### BFSpaths

#### Há um caminho de s a v?

```
// Método copiado de DFSpaths.
public boolean hasPath(int v) {
  return marked[v];
}
```
#### BFSpaths

Retorna um caminho de s a v ou null se um tal caminho não existe.

```
// Método copiado de DFSpaths.
public Iterable<Integer> pathTo(int v) {
  if (!hasPath(v)) return null;
  Stack<Integer> path =
         new Stack<Integer>();
  for (int x = v; x := s; x = edgeTo[x])
     path.push(x);path.push(s);
  return path;
}
                             INDIA AREA AREA B AGA
```
## Consumo de tempo

O consumo de tempo da função BFSpaths para vetor de listas de adjacência é  $O(V + E)$ .

```
O consumo de tempo da função BFSpathspara
        matriz de adjacência é O(V^2).
```
## **Certificados**

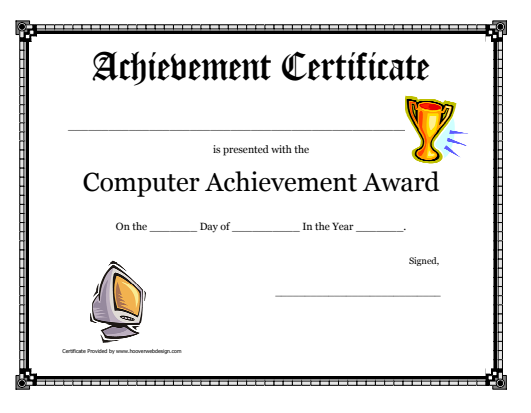

Fonte: Free Printable Computer Achievement Award **Certificates** -<br>K □ K x d K x l X x l X x l X x l X x l X l X l 2 x l 2 x l 2 x l 2 x l 2 x l 3 x l 4

#### Relações invariantes

**ICH LAN LEN LE DATA** 

KID K 4 B K 4 B K B L A 9 Q Q

#### Digamos que um vértice v foi **visitado** se  $marked[v] == true$

No início de cada iteração vale que

- $\triangleright$  todo vértice que está na fila já foi visitado;
- $\triangleright$  se um vértice v já foi visitado mas algum de seus vizinhos ainda não foi visitado, então v está na fila.

Cada vértice entra na fila no máximo uma vez. Portanto, basta que a fila tenha espaço suficiente para G.V() vértices.

#### BFS versus DFS

- **busca em largura usa fila**, busca em profundidade usa **pilha**
- ► a busca em largura é descrita em estilo **iterativo**, enquanto a busca em profundidade é descrita, usualmente, em **estilo recursivo**
- $\triangleright$  busca em largura começa tipicamente num **vértice especificado**, a busca em profundidade, o próprio **algoritmo escolhe o vértice** inicial
- <sup>I</sup> a busca em largura apenas **visita os vértices que podem ser atingidos** a partir do vértice inicial, a busca em profundidade, tipicamente, **visita todos os vértices** do digrafo  $\overline{1}$

## Procurando um caminho

Problema: dados um digrafo G e dois vértices s e t decidir se existe um caminho de s a t

#### Exemplo: para  $s = 0$  e  $t = 1$  a resposta é SIM

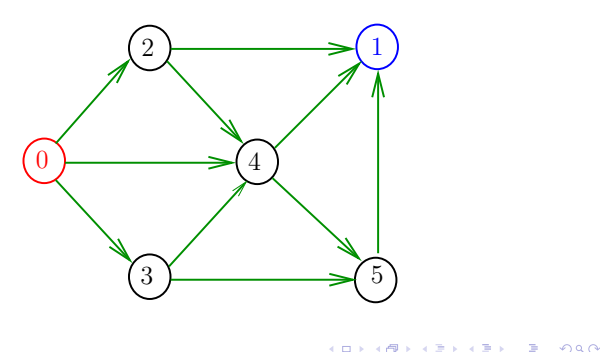

## **Certificados**

Como é possível 'verificar' a resposta? Como é possível 'verificar' que existe caminho? Como é possível 'verificar' que não existe caminho?

## **Certificados**

cm.

Como é possível 'verificar' a resposta?

Como é possível 'verificar' que existe caminho?

Como é possível 'verificar' que não existe caminho?

Veremos questões deste tipo freqüentemente

Elas terão um papel **suuupeeer** importante no final de MAC0338 Análise de Algoritmos e em MAC0414 Autômatos, Computabilidade e Complexidade

Elas estão relacionadas com o Teorema da Dualidade visto em MAC0315 Otimização Linear

 $DFSpath(G,2,3)$ 

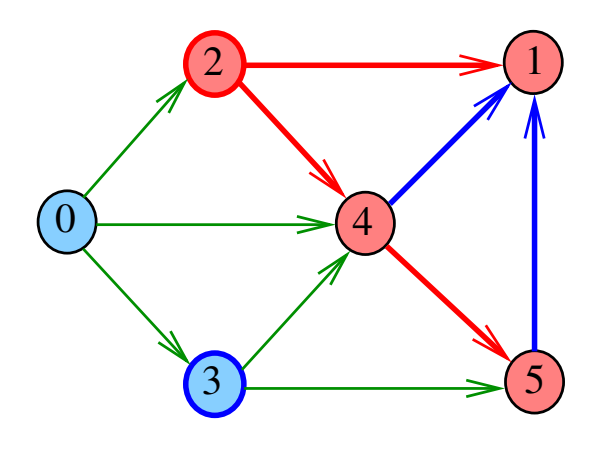

**OR YOUR ABRAIN BY ONC** 

## Certificado de inexistência

 $AB + AB + AB + BC$ 

Como é possível demonstrar que o problema não tem solução?

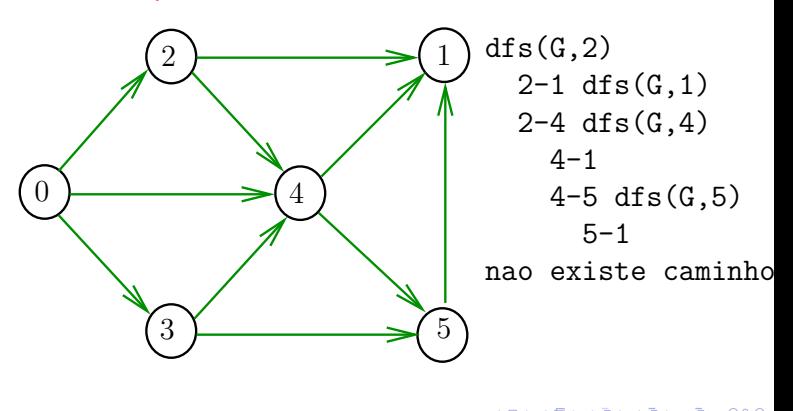

#### Cortes  $(= cuts)$

Um **corte** é uma bipartição do conjunto de vértices Um arco **pertence** ou **atravessa** um corte (S*,* T) se tiver uma ponta em S e outra em T

Exemplo 1: arcos em vermelho estão no corte (S*,* T)

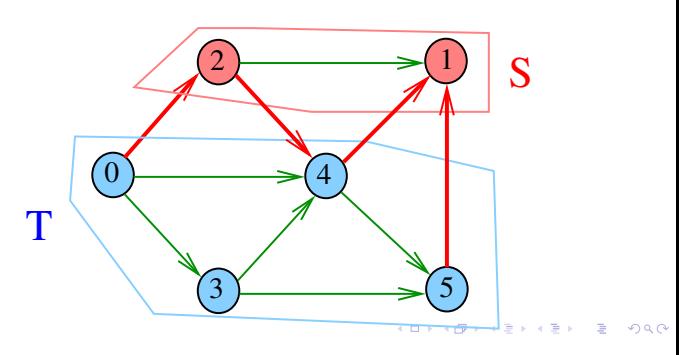

## Cortes  $(= cuts)$

Um **corte** é uma bipartição do conjunto de vértices Um arco **pertence** ou **atravessa** um corte (S*,* T) se tiver uma ponta em S e outra em T

Exemplo 2: arcos em vermelho estão no corte (S*,* T)

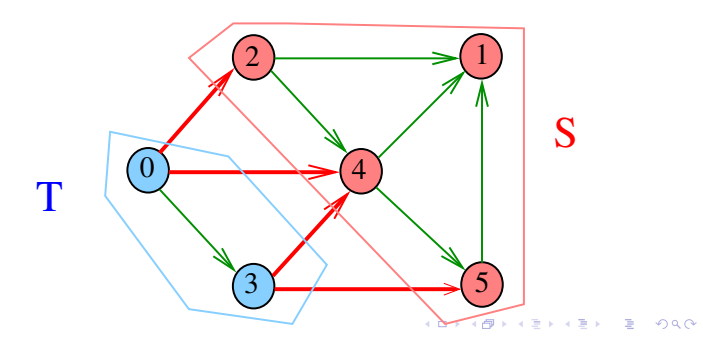

Certificado de inexistência

Para demonstrarmos que **não existe** um caminho de s a t basta exibirmos um st-corte (S*,* T) em que

**todo arco** no corte tem ponta inicial em *T* e ponta final em *S*

.<br>Here in the serve in the serve in the serve in the serve in the serve in the serve in the serve in the serve in the serve in the serve in the serve in the serve in the serve in the serve in the serve in the serve in the

#### Conclusão

Para quaisquer vértices s e t de um digrafo, vale uma e apenas umas das seguintes afirmações:

- $\triangleright$  existe um caminho de s a t
- $\triangleright$  existe st-corte  $(S, T)$  em que todo arco no corte tem ponta inicial em T e ponta final em S.

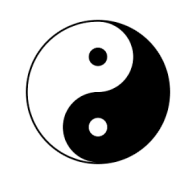

#### Fonte: Yin and yang (Wikipedia)

### $st$ -Cortes (=  $st$ -cuts)

Um corte (S*,* T) é um **st-corte** se

*s* está em *S* e *t* está em *T*

Exemplo: (S*,* T) é um 1-3-corte um 2-5-corte . . .

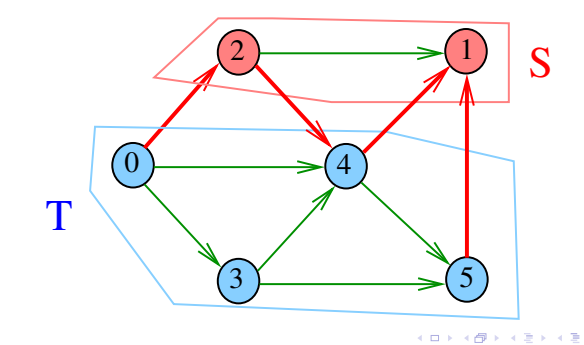

#### Certificado de inexistência

Exemplo: certificado de que não há caminho de 2 a 3

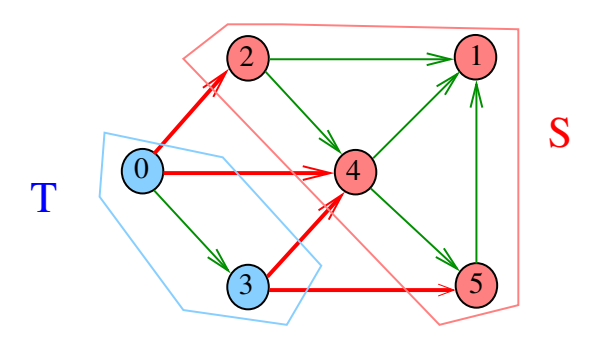

#### E DFSpaths e BFSpaths com isso?

No código das classes DFSpaths e BFSpaths se existe um caminho de s a t ele esta representado no vetor edgeTo[].

No código da classes DFSpaths e BFSpaths se não existe um caminho de s a t um st-corte separando s de t está representado no vetor marked [].

Em ambos os casos podemos fazer um trecho de código que verifica a resposta em tempo proporcional a  $V + E$ .